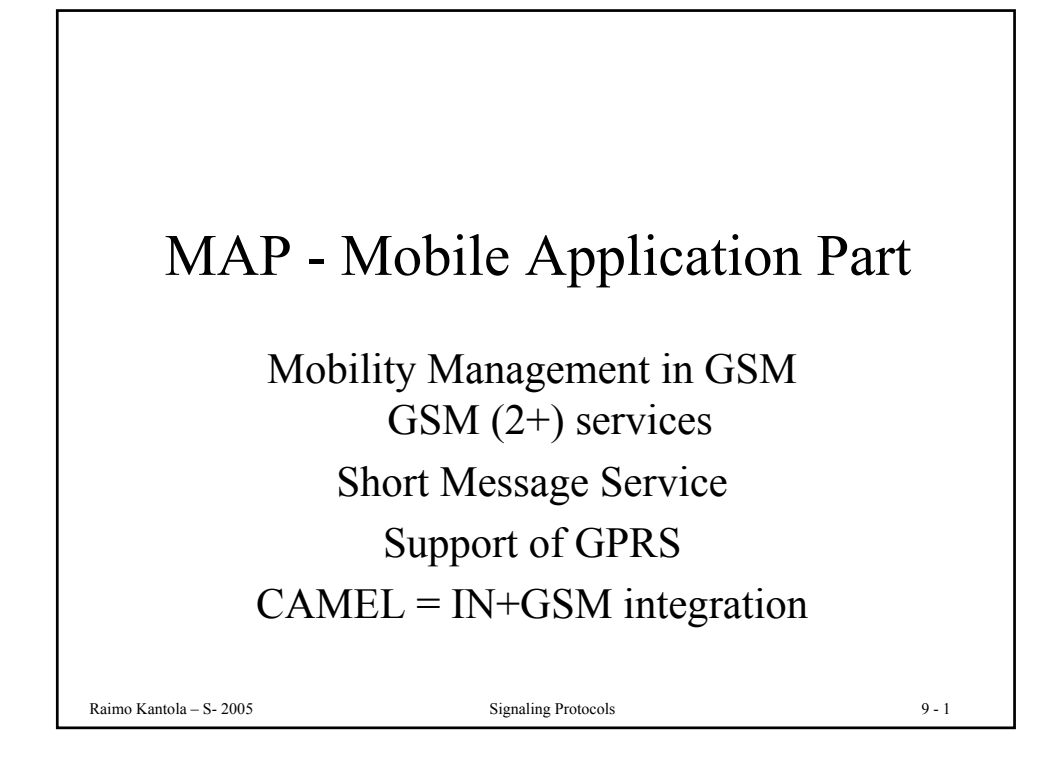

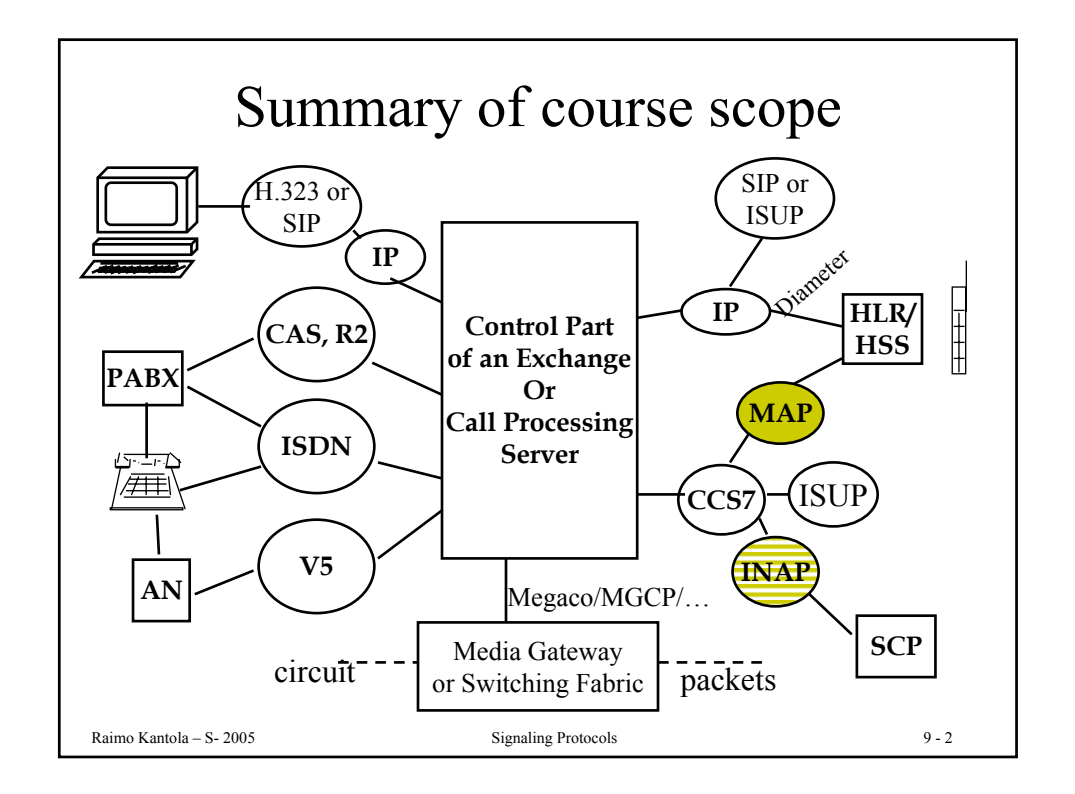

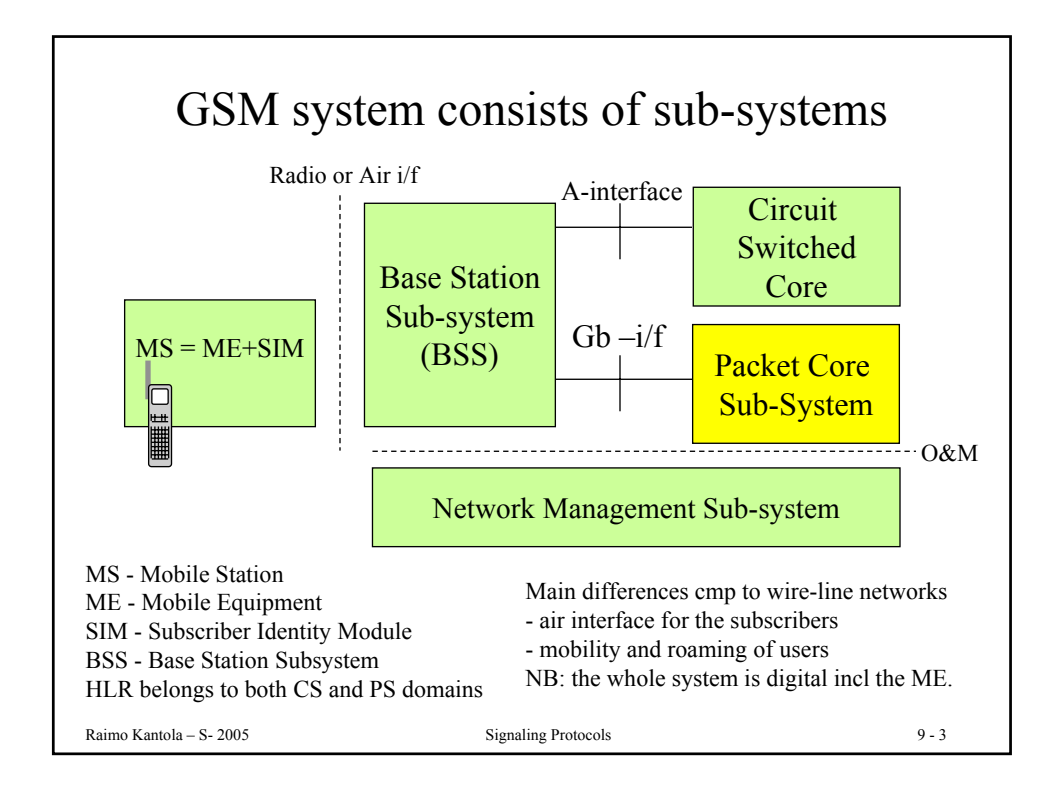

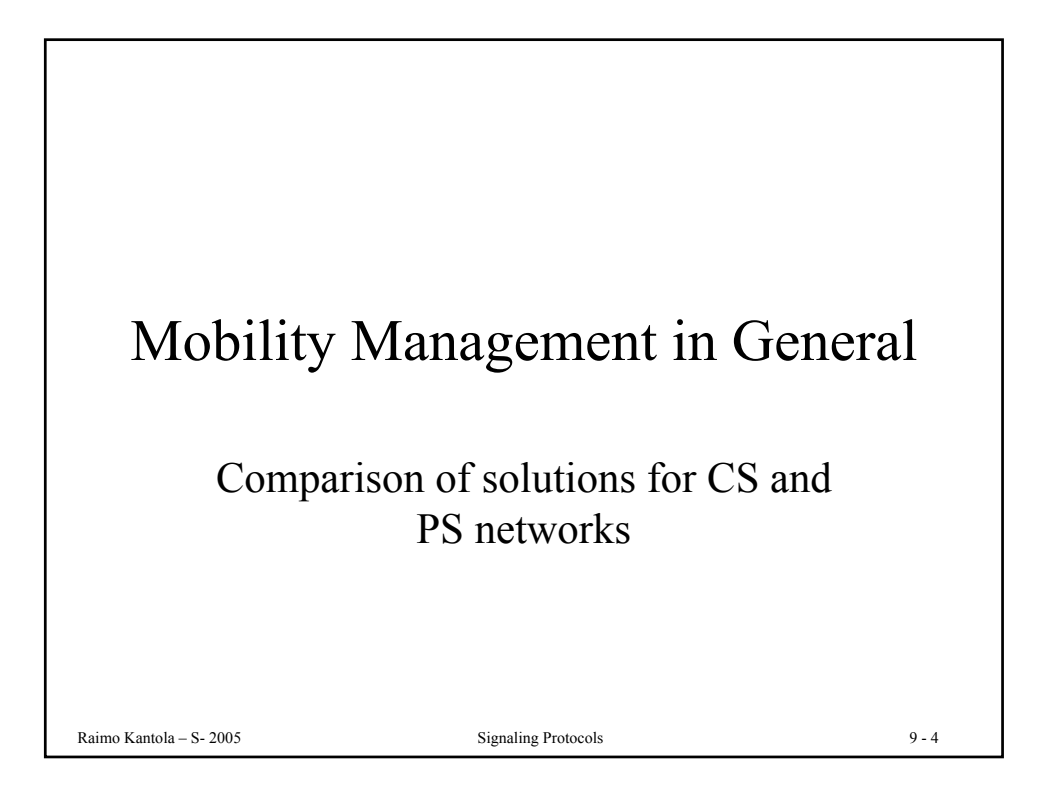

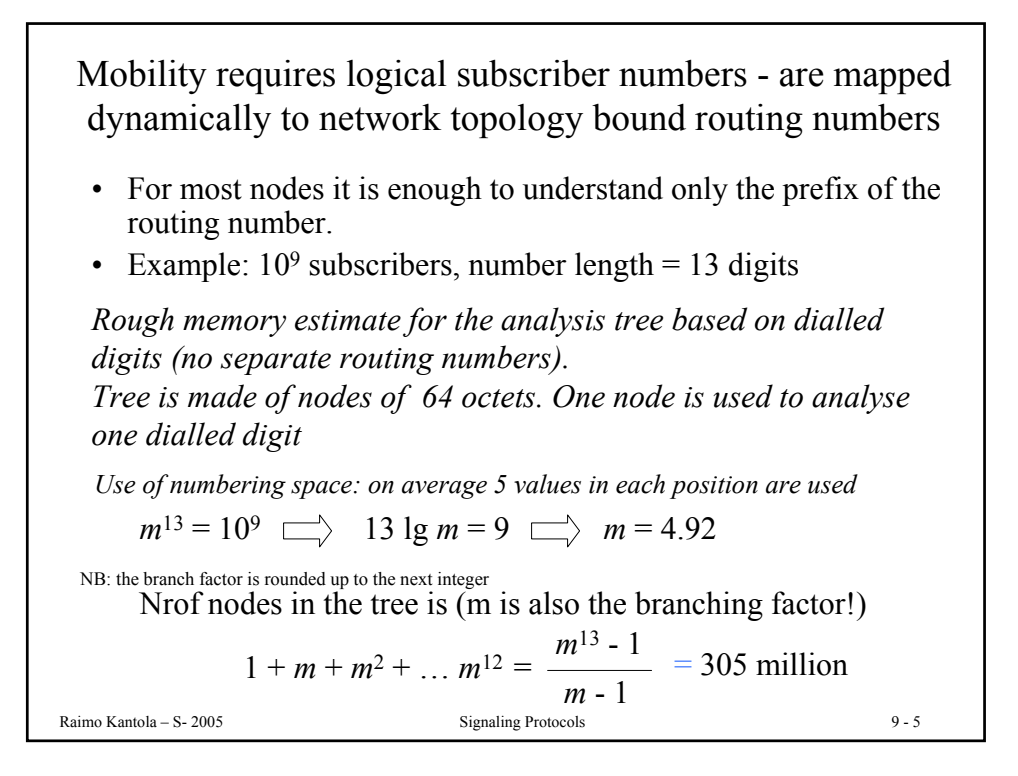

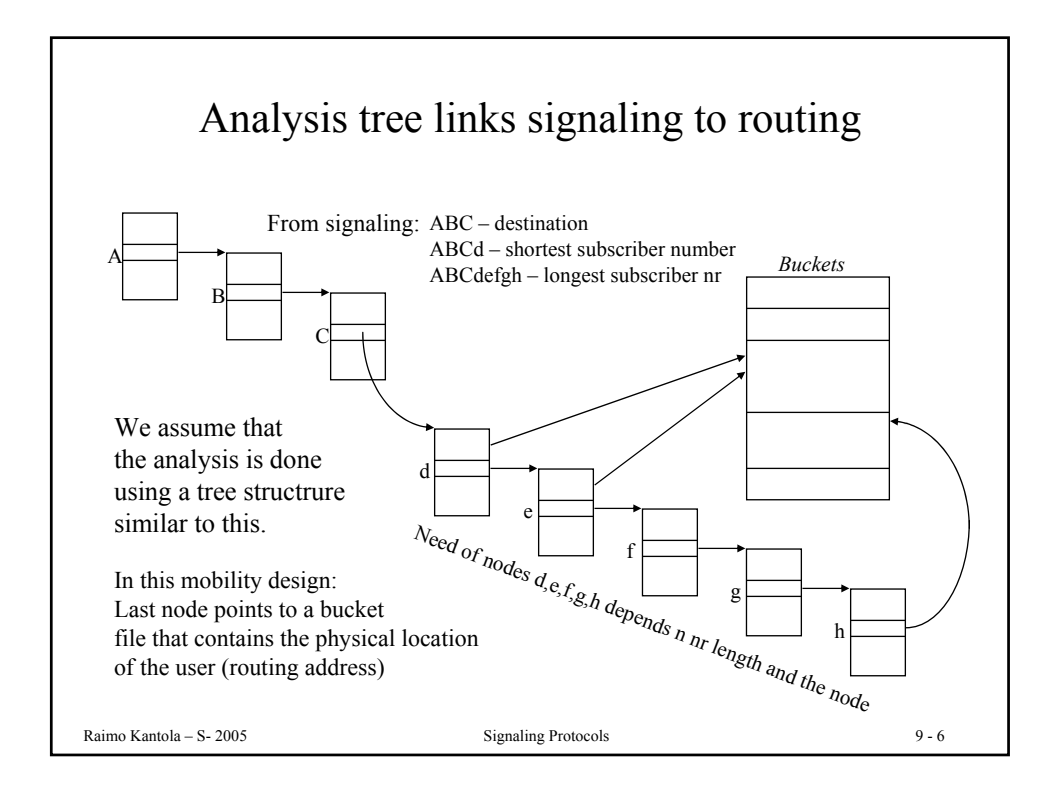

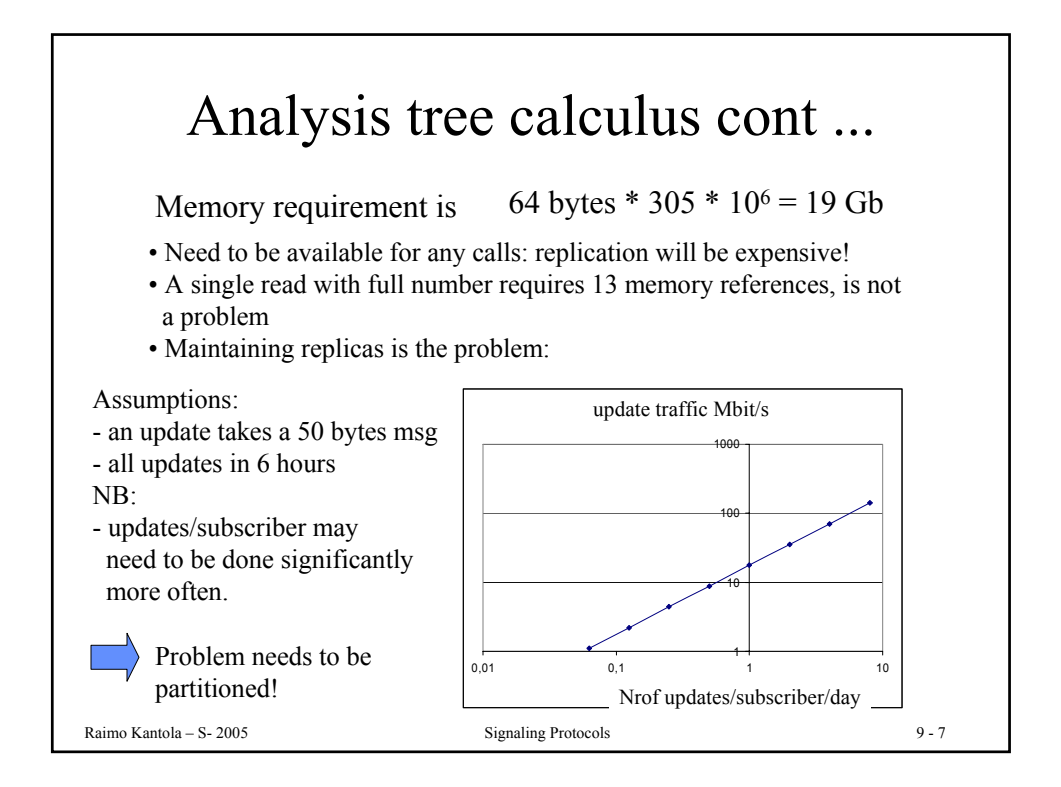

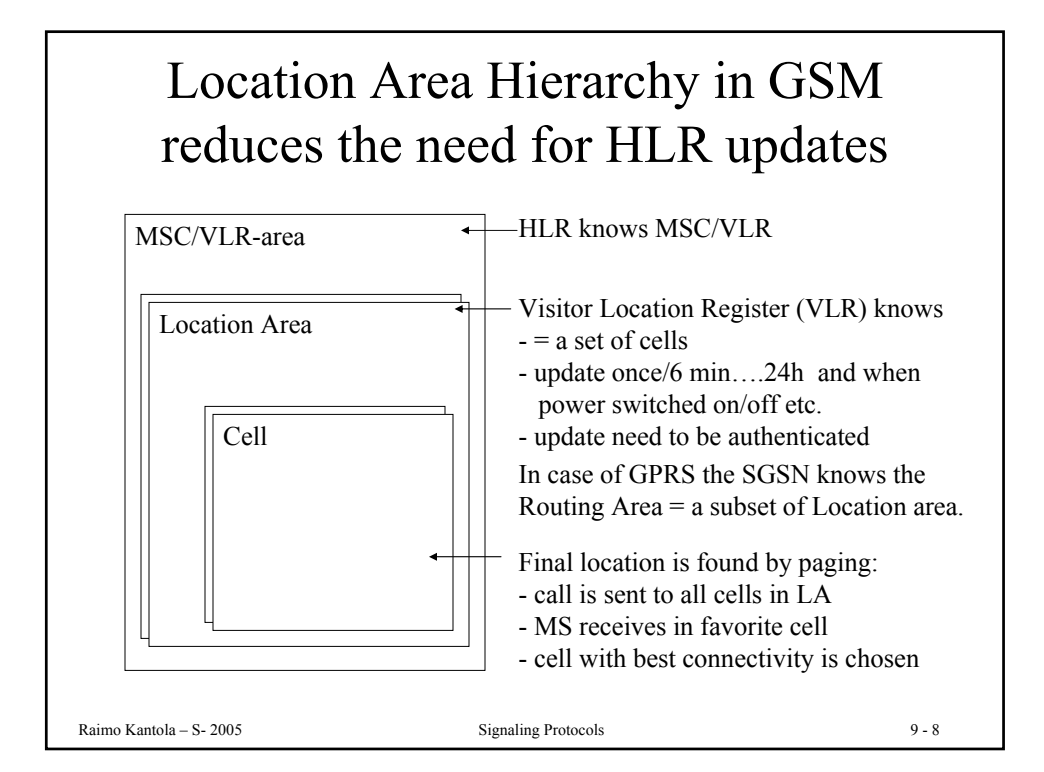

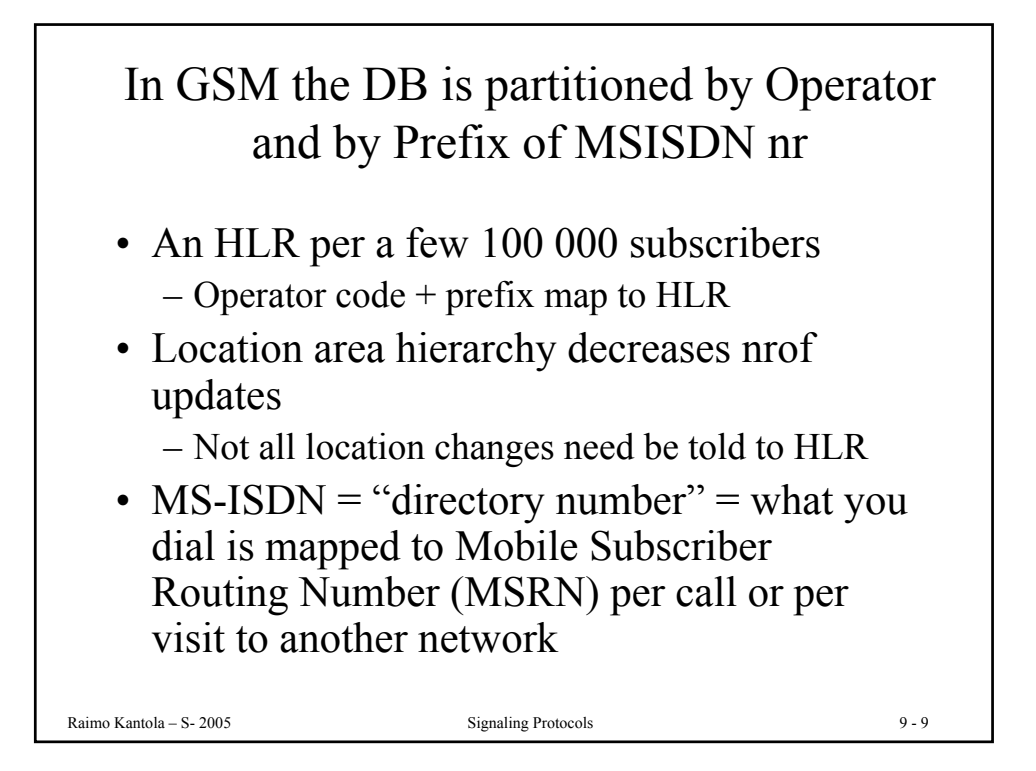

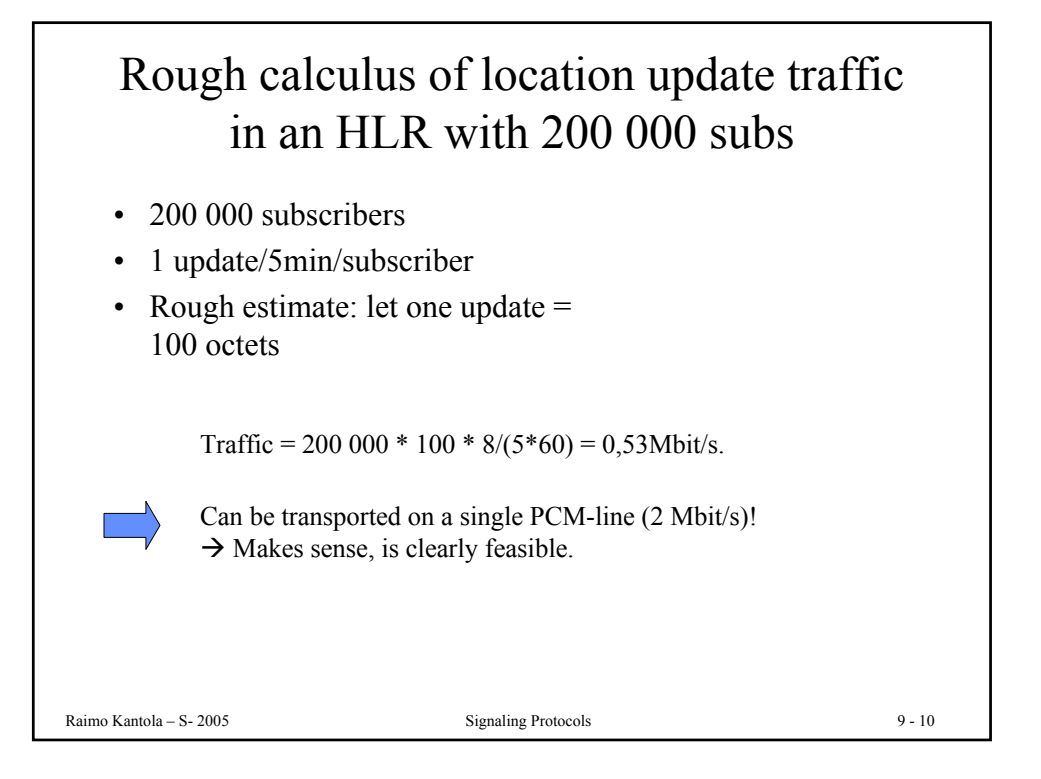

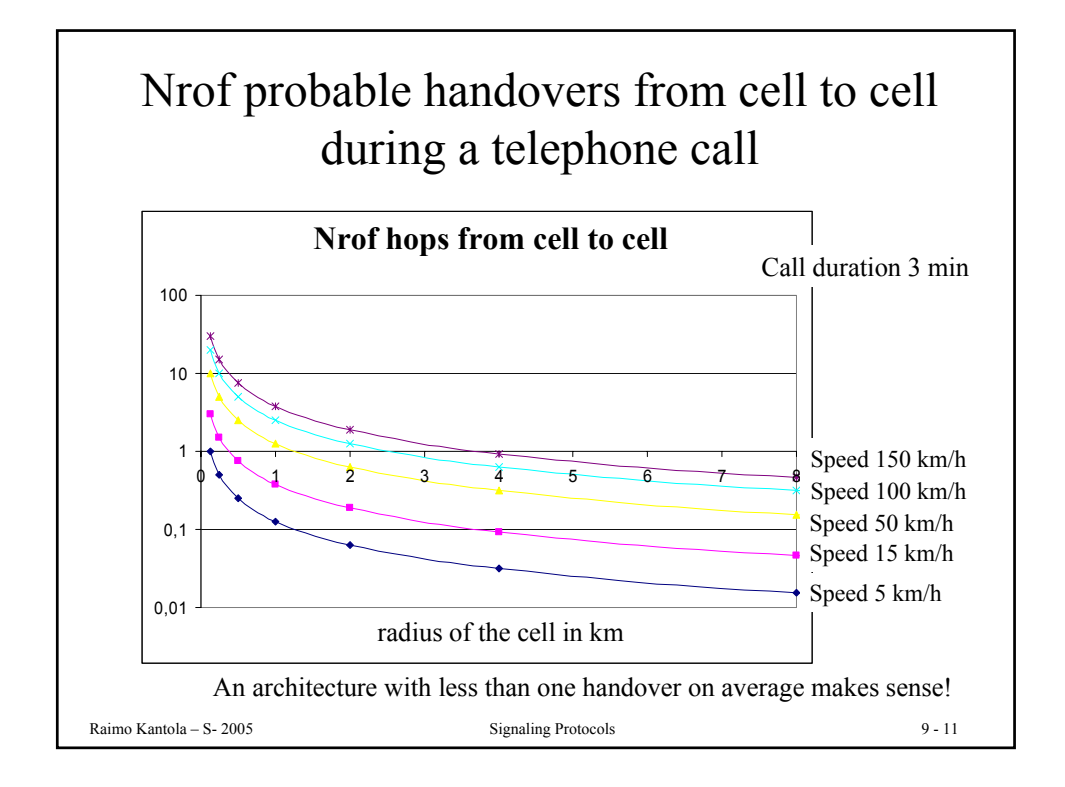

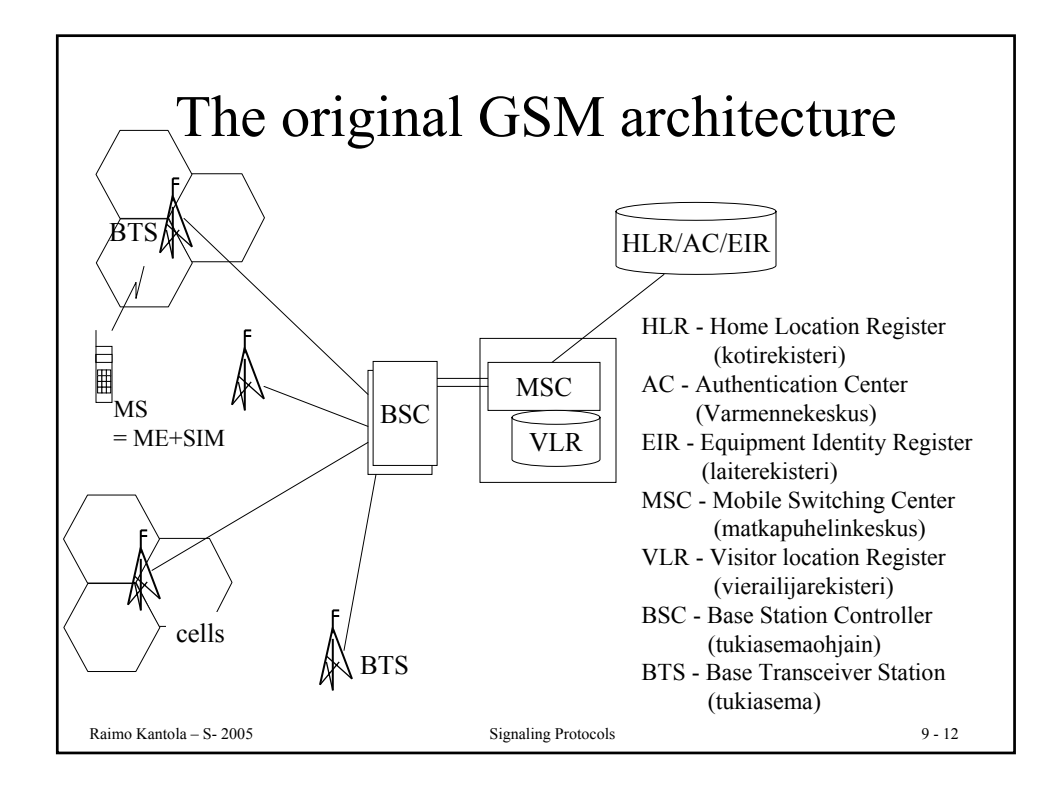

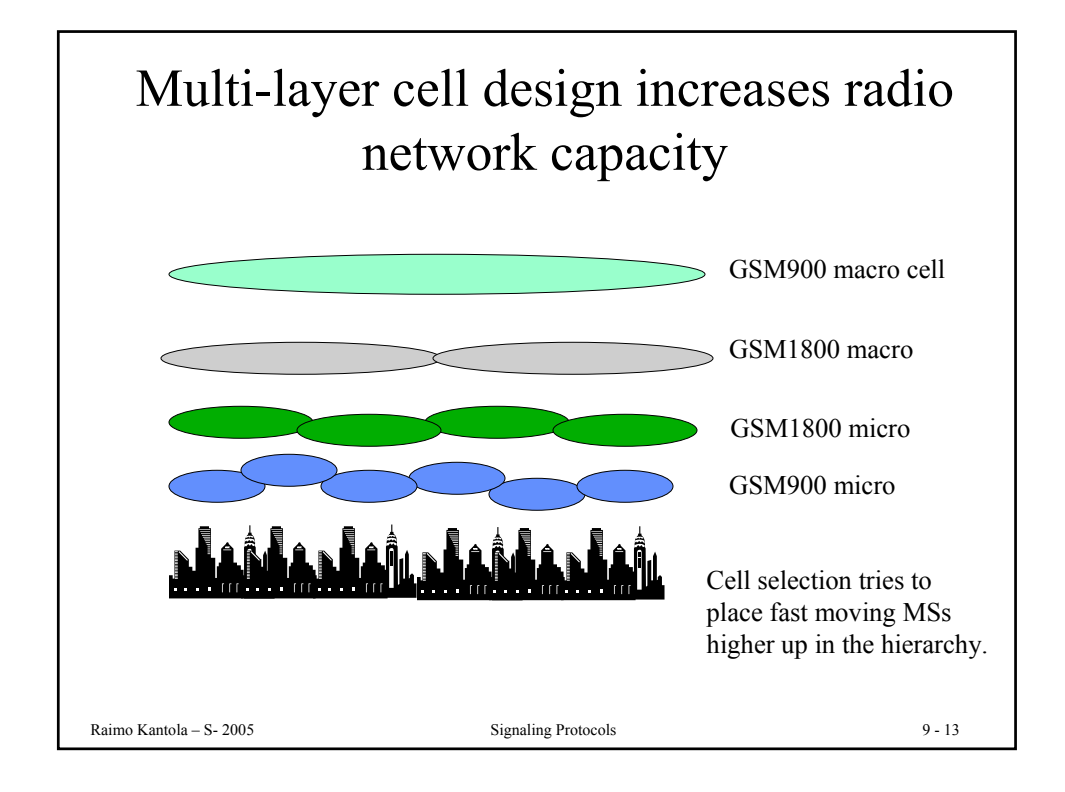

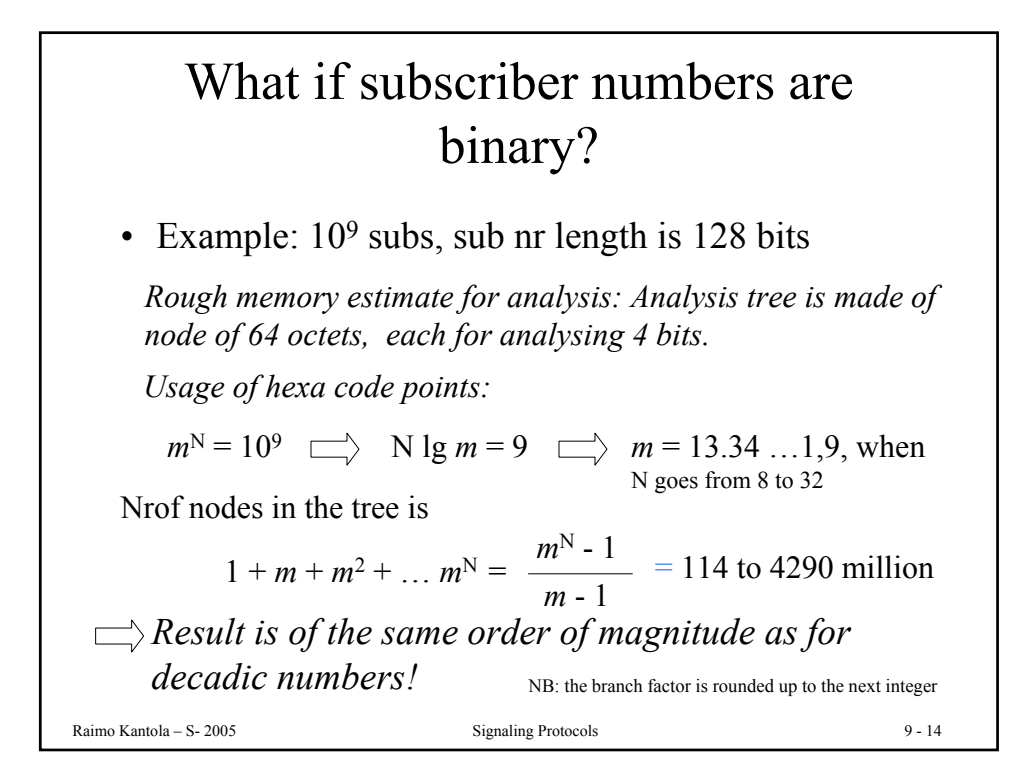

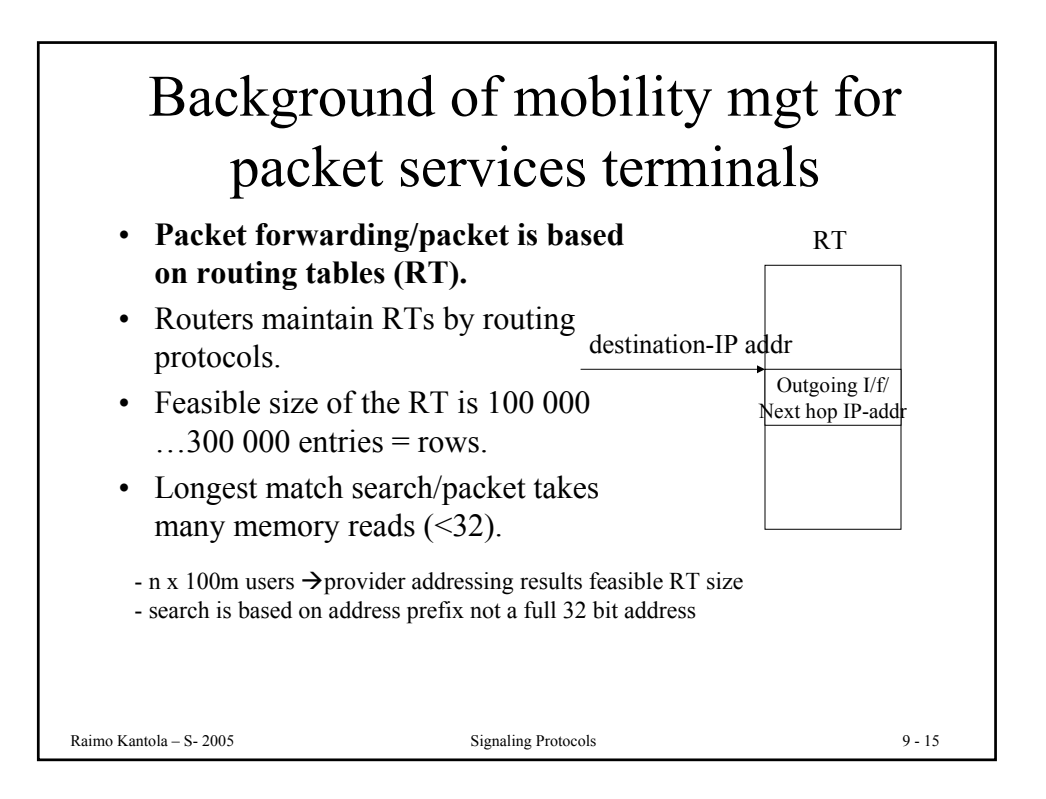

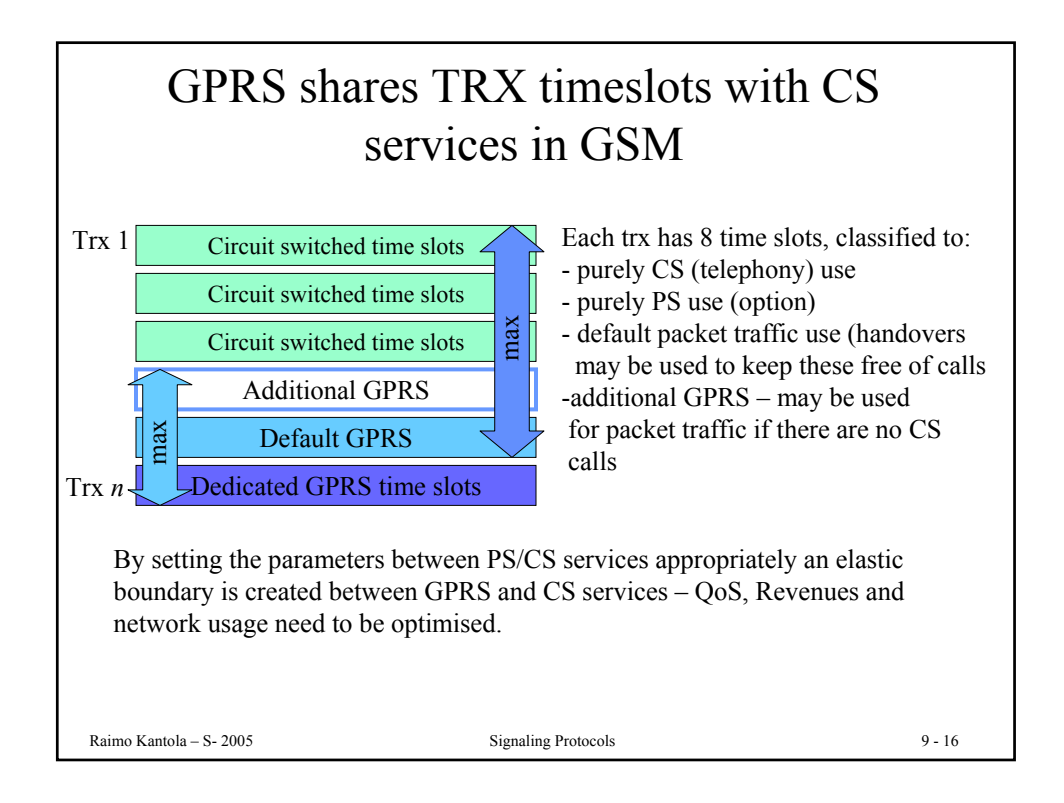

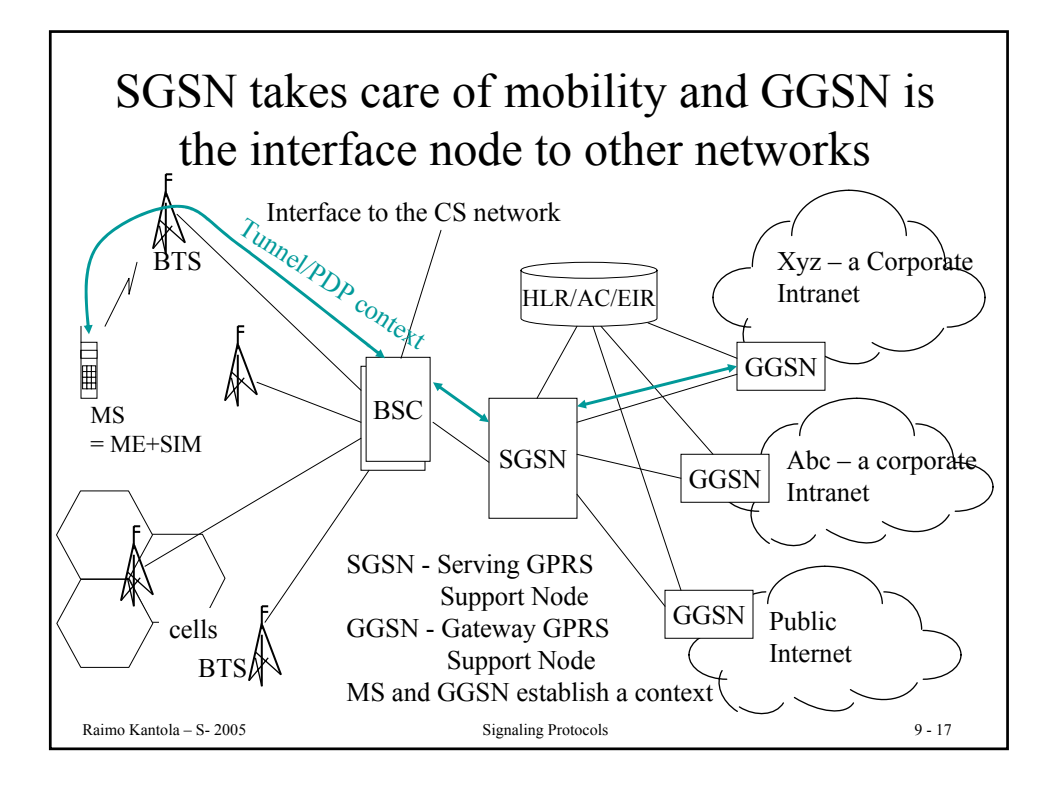

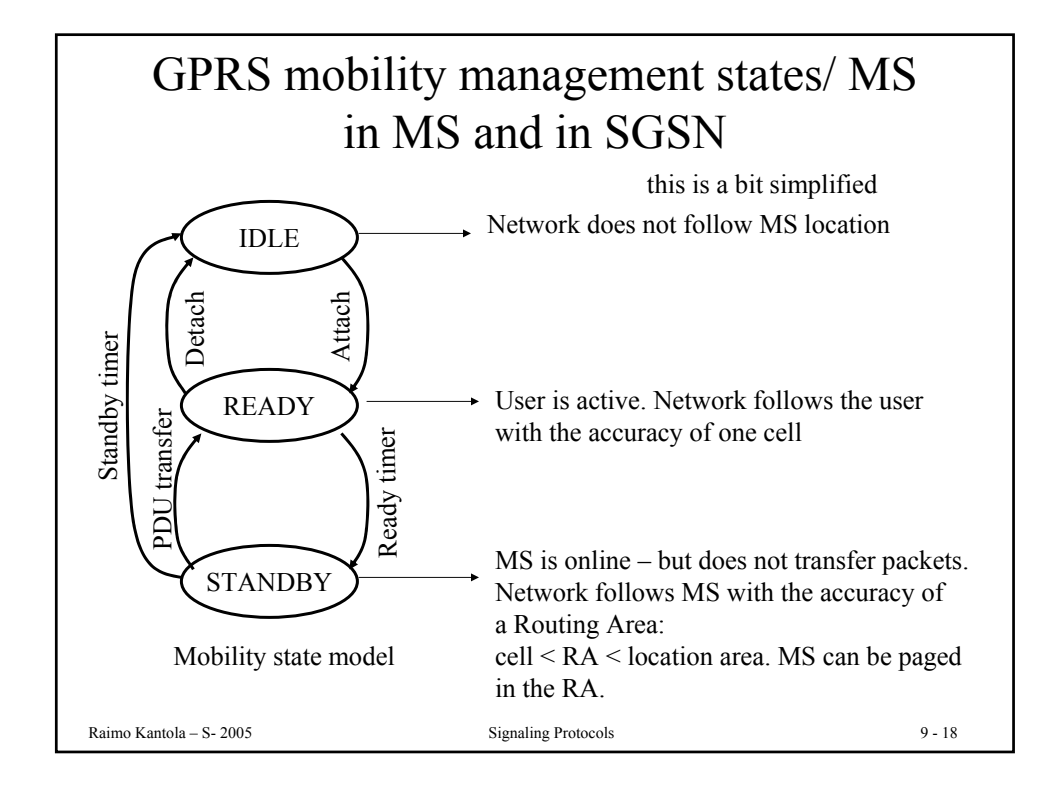

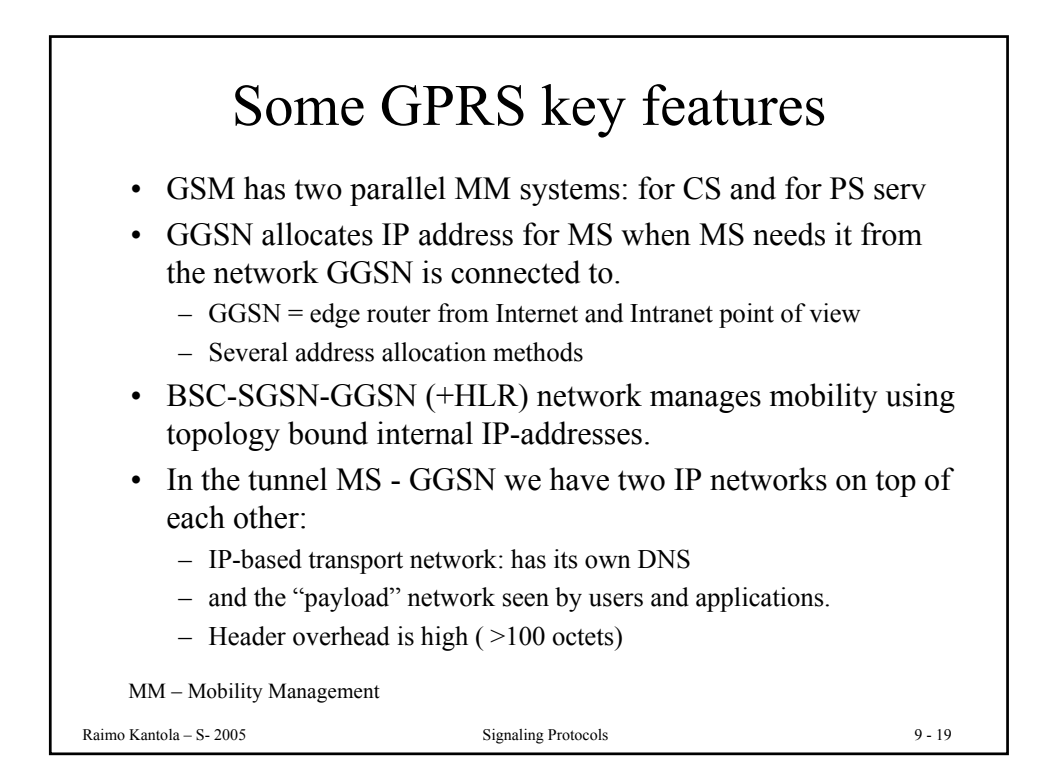

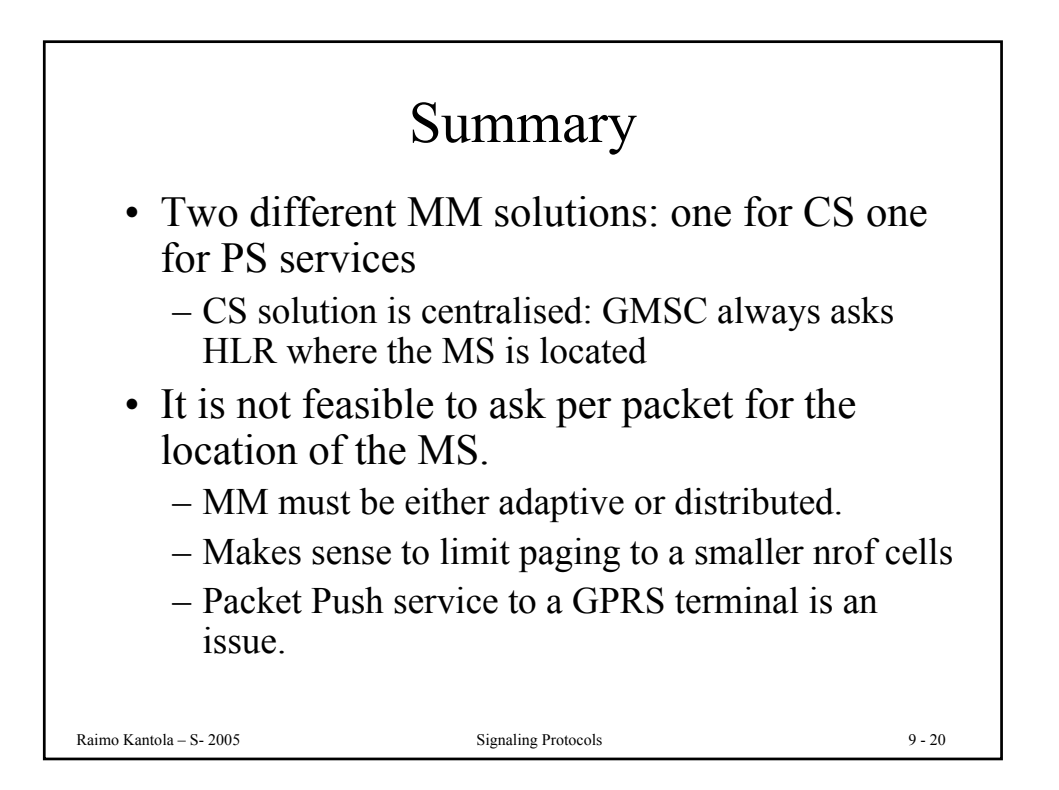

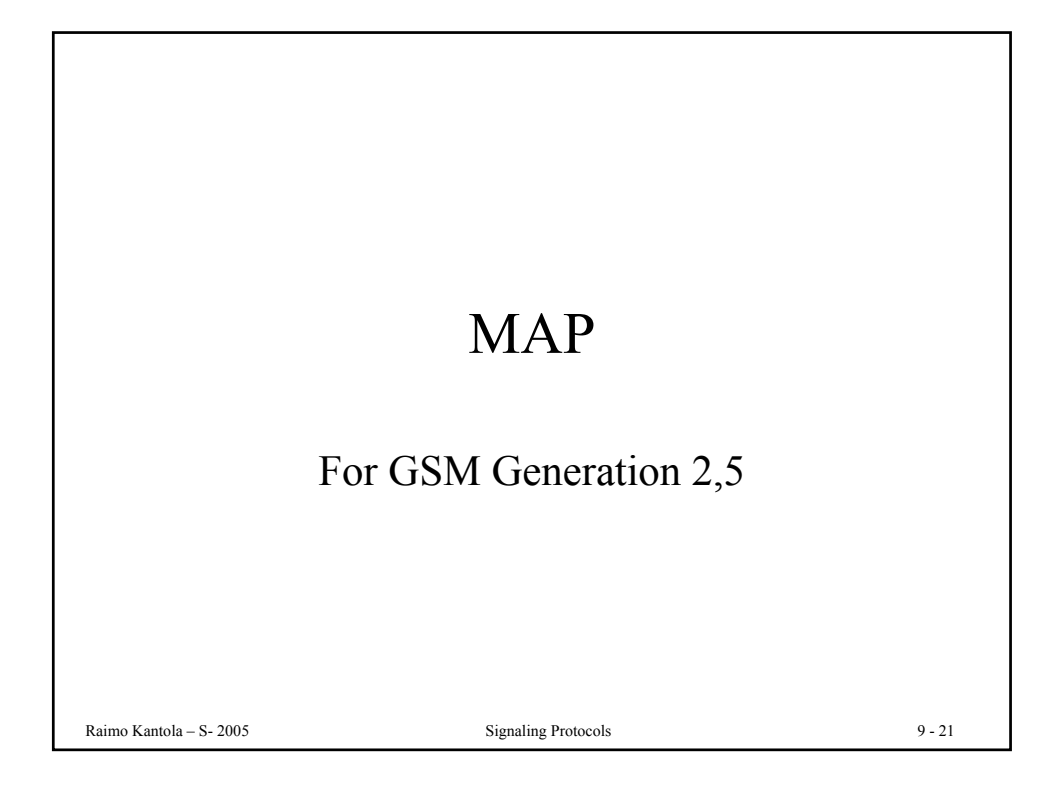

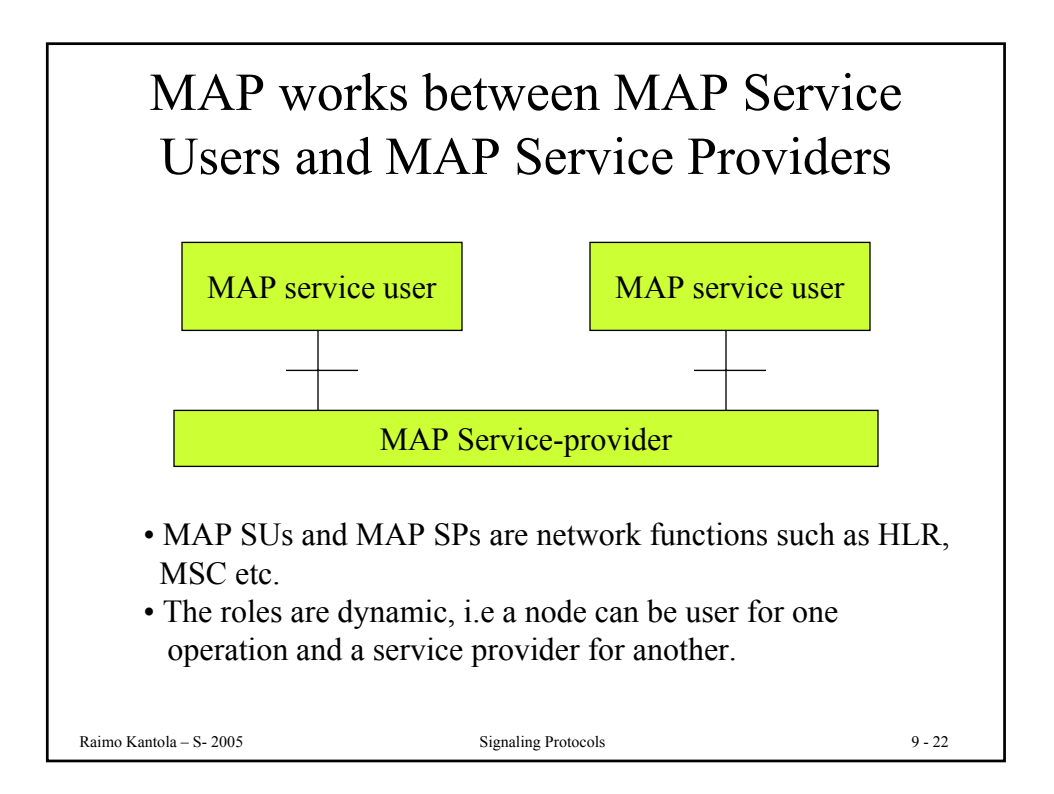

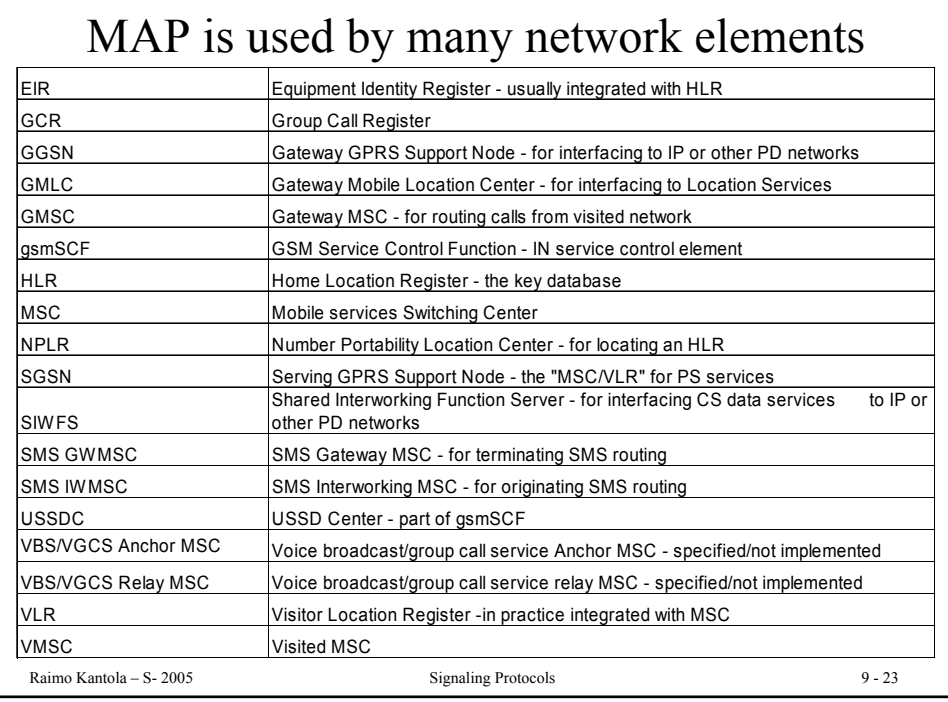

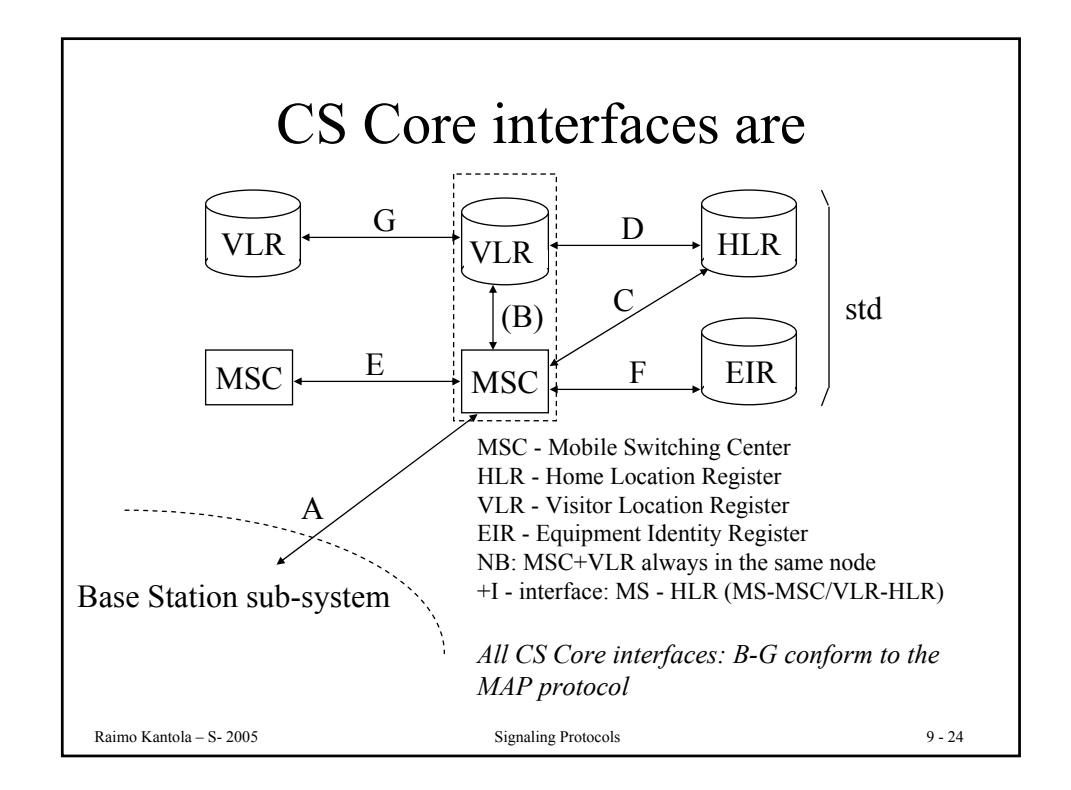

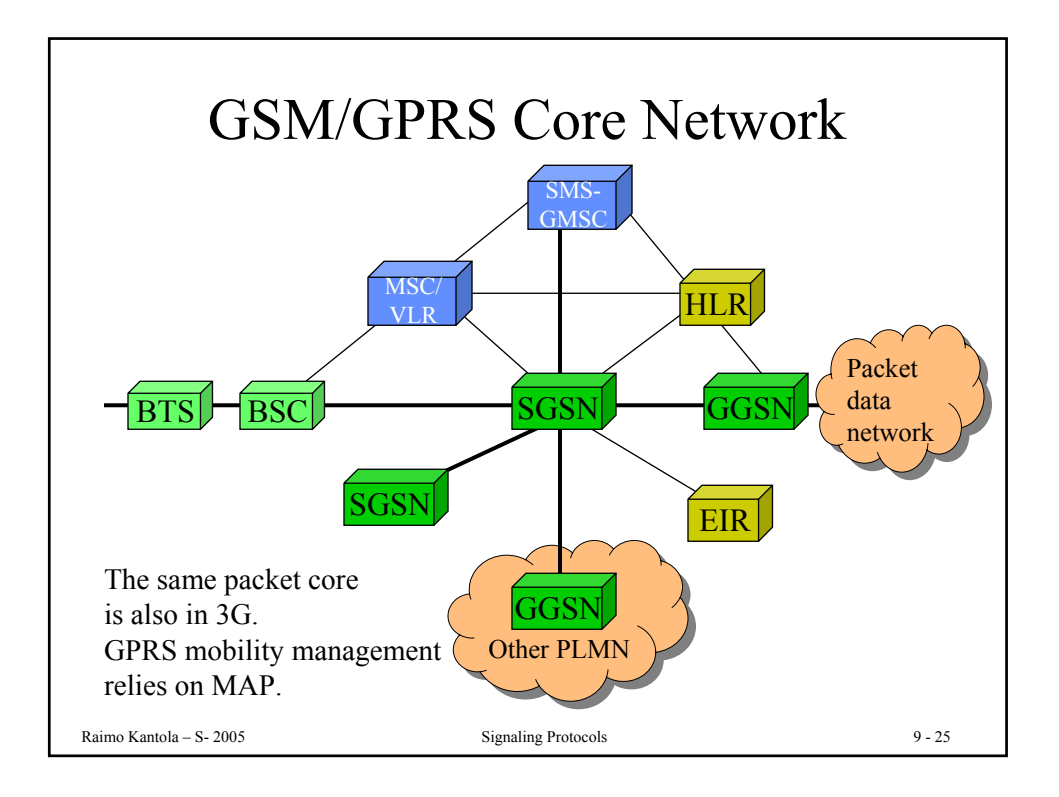

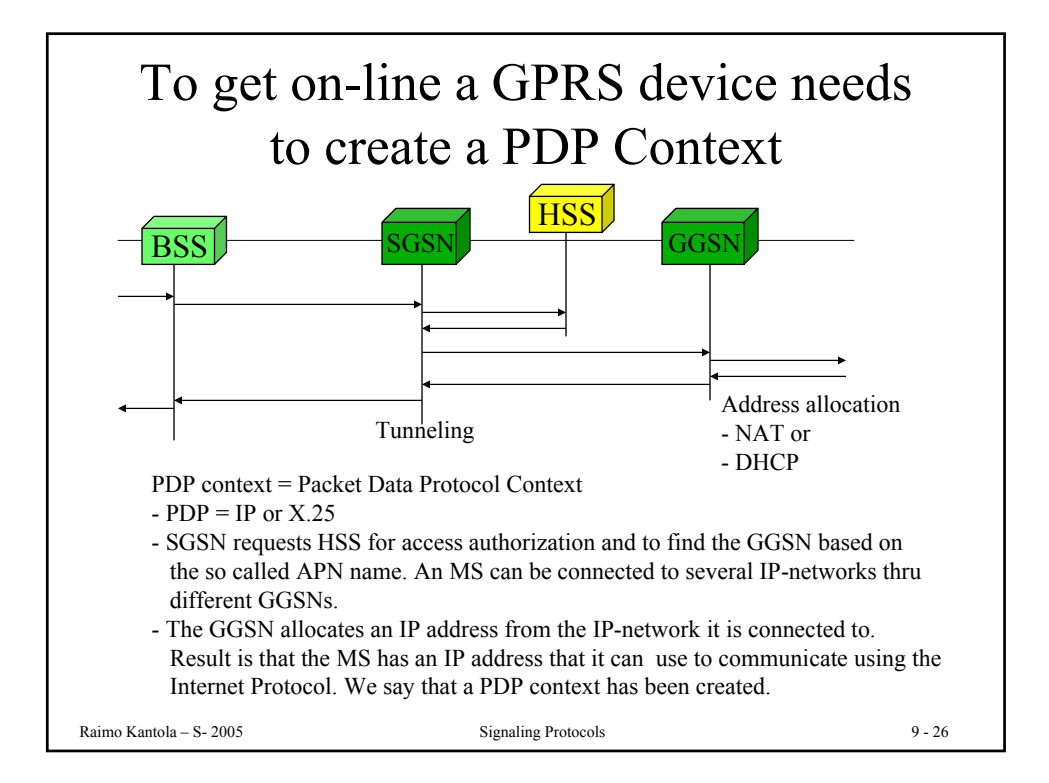

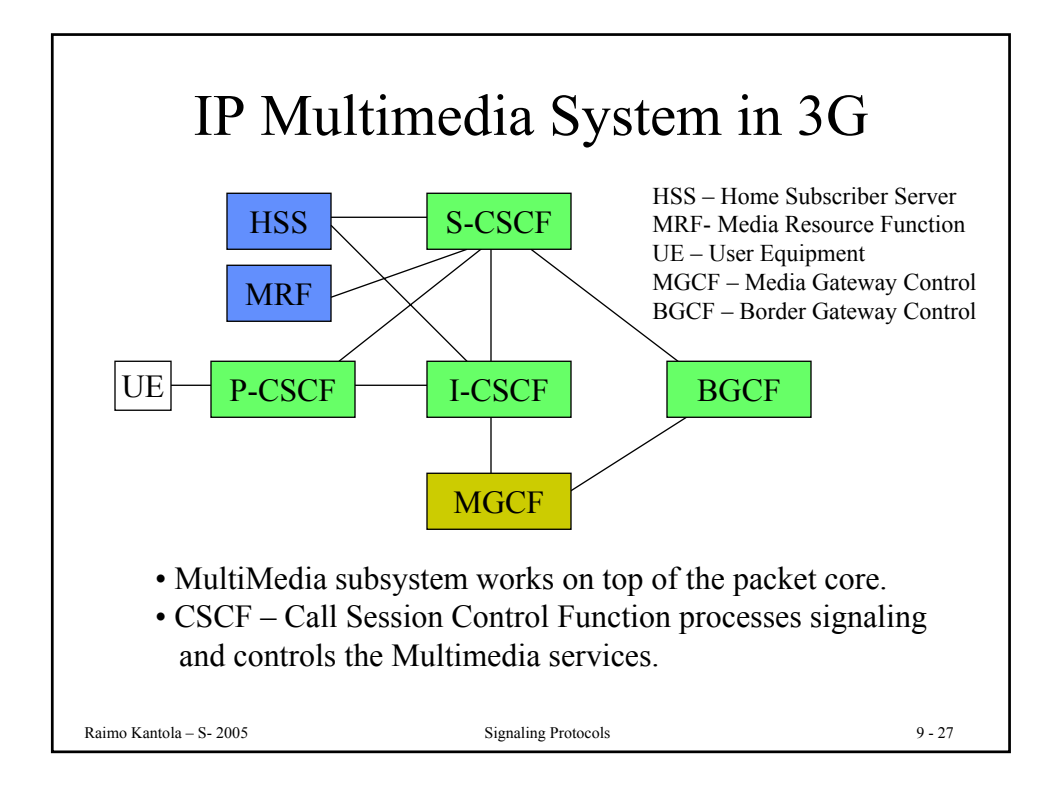

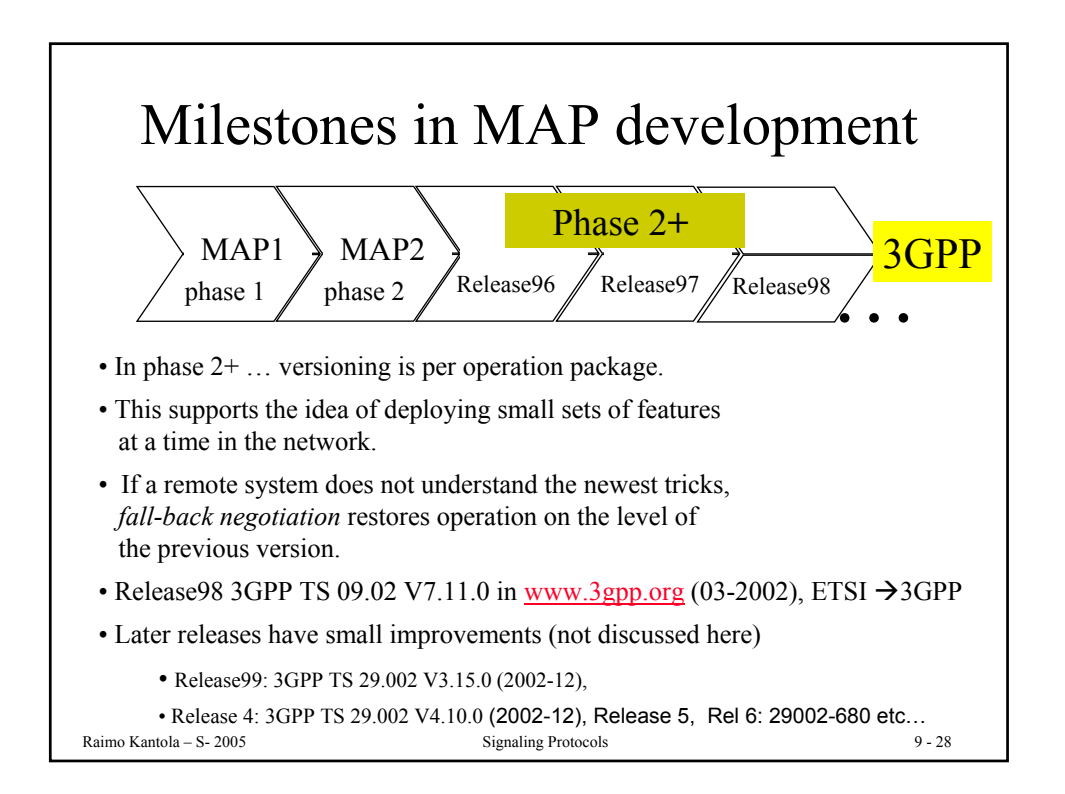

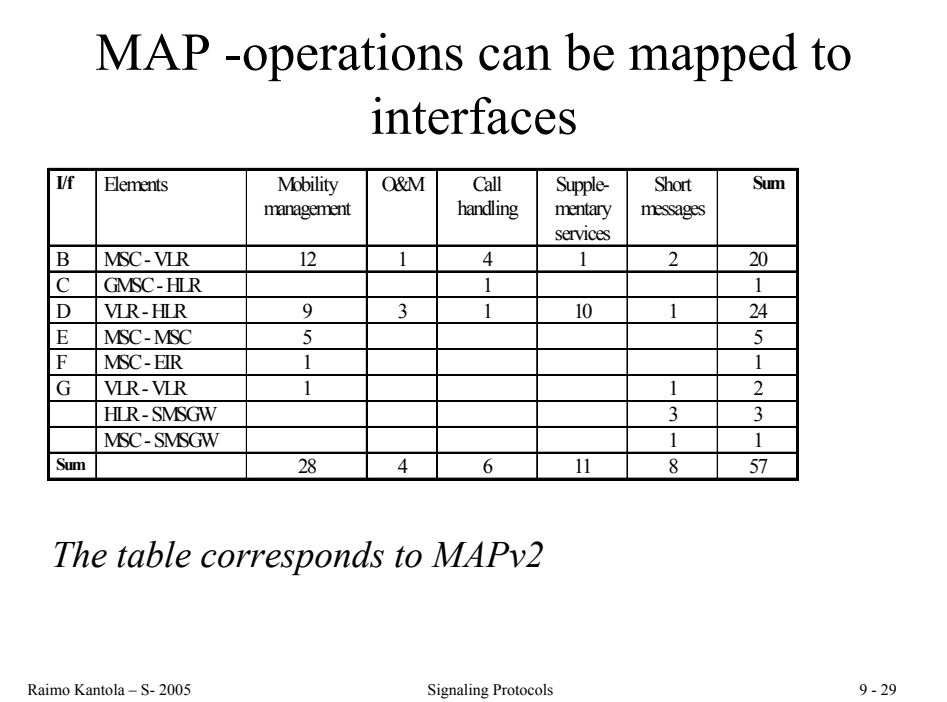

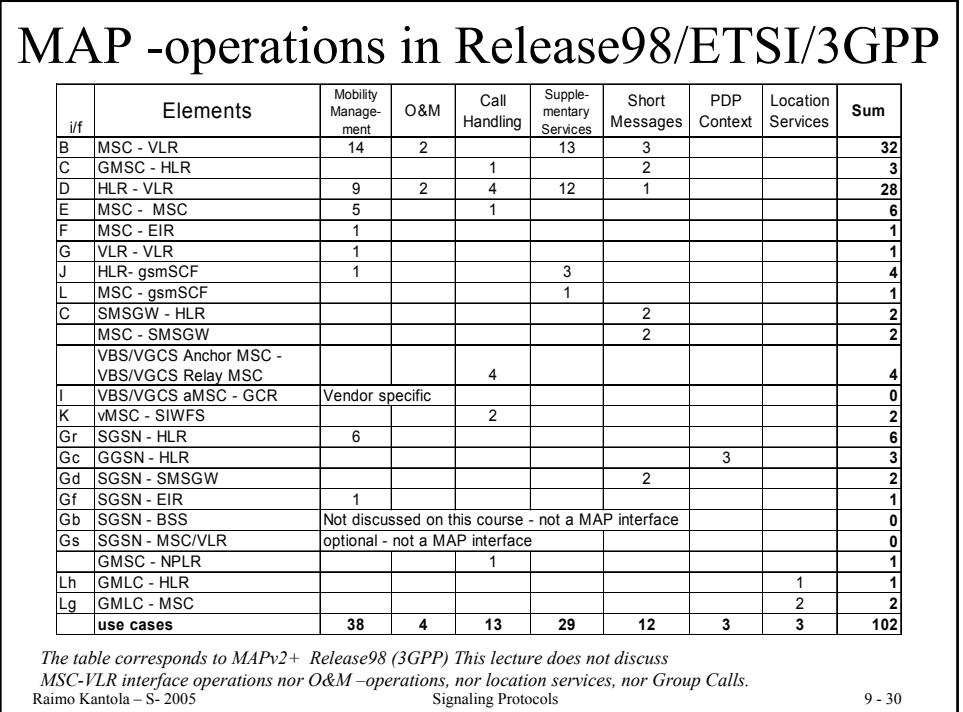

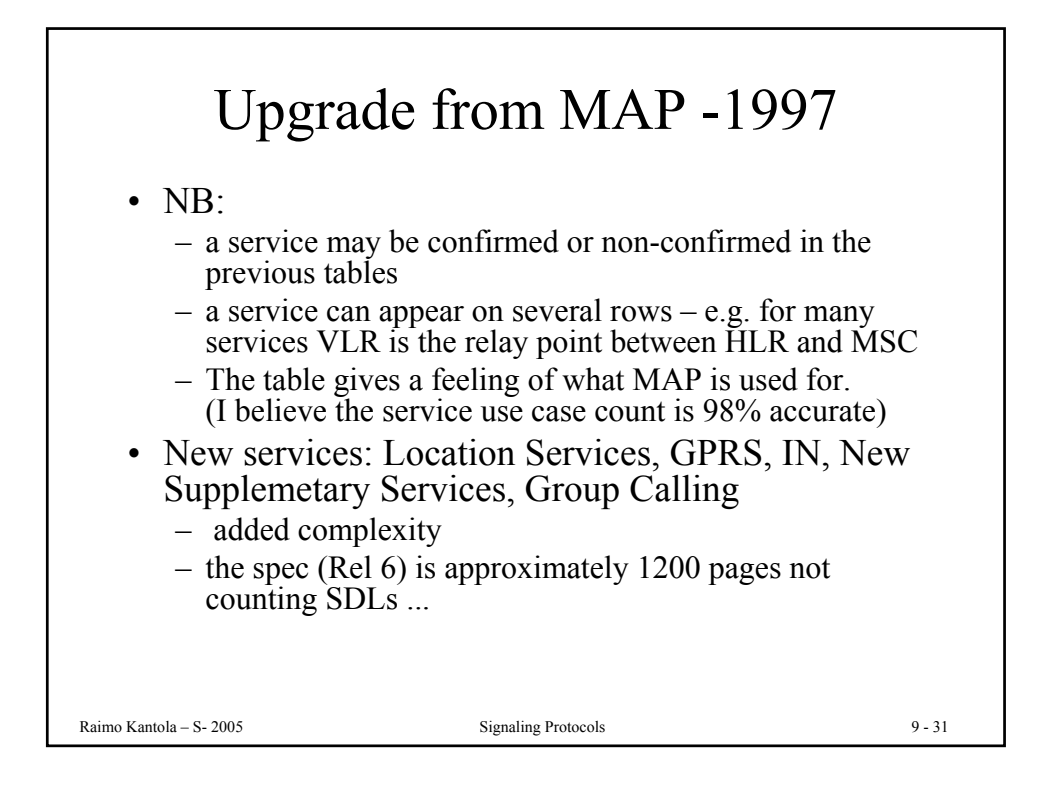

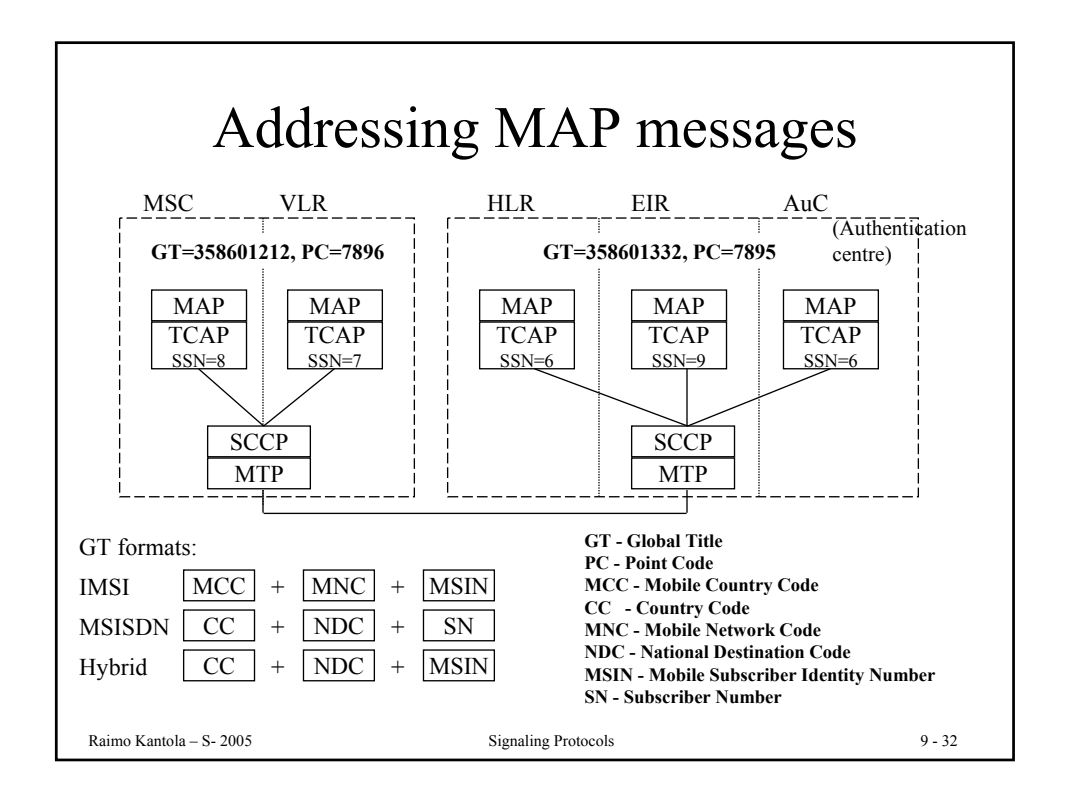

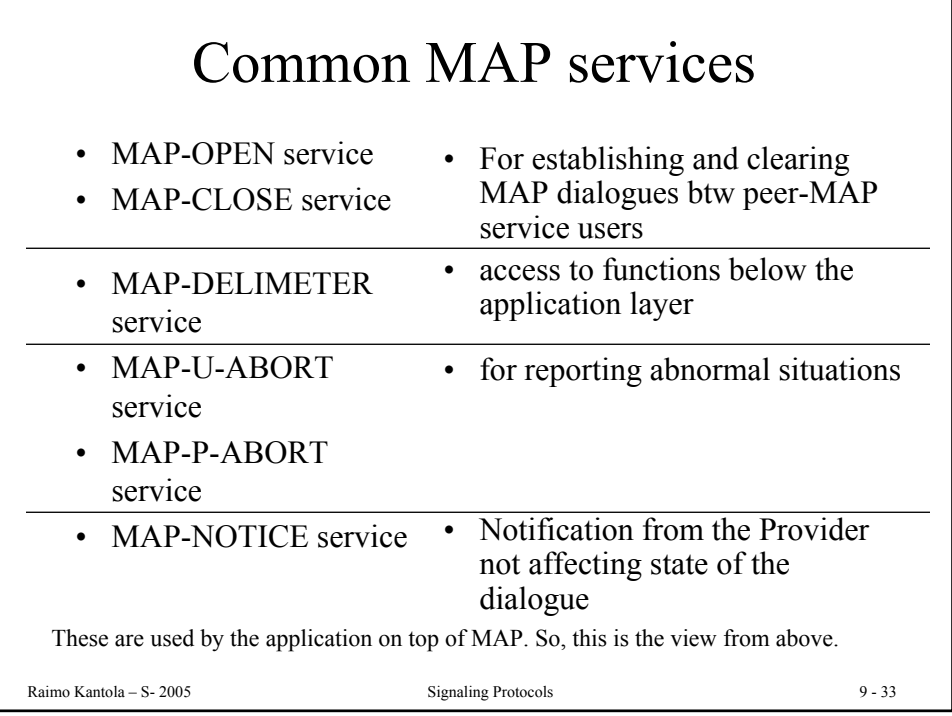

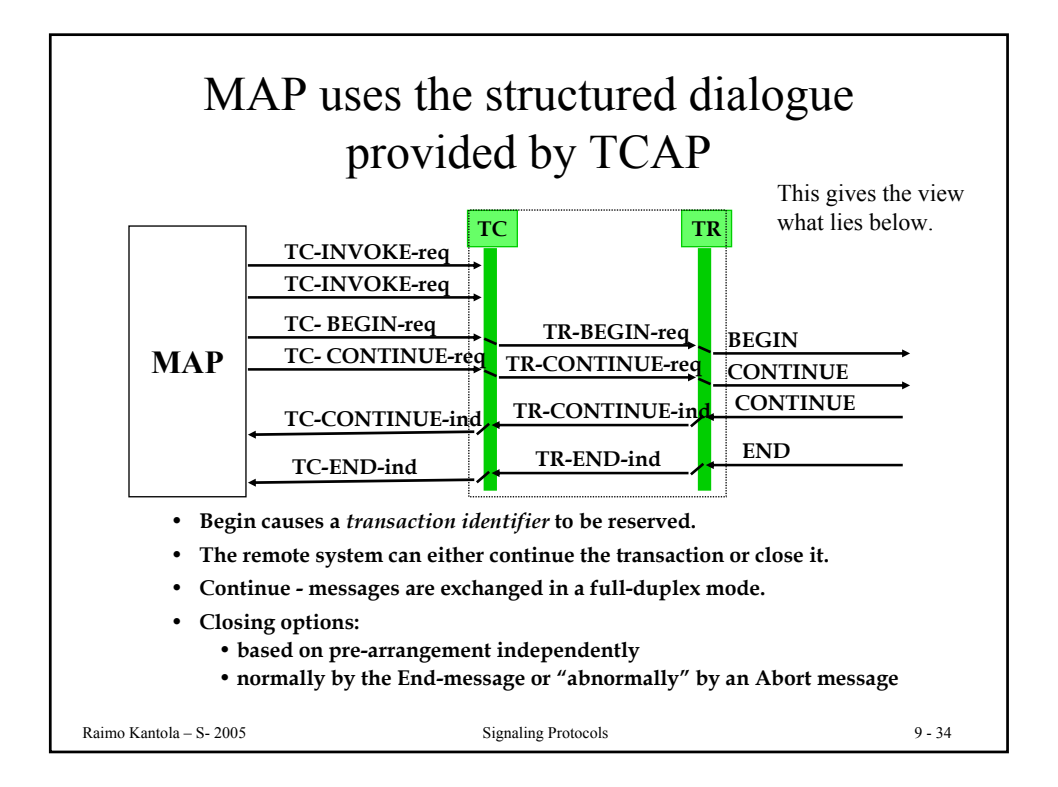

## Mobility management is the most important feature in MAP

MM can be broken down into the following:

- Location management
- Handover MSC-MSC during a call
	- handover is supported on many levels also BSSAP (A- i/f protocol) is needed, but we do not cover that here
- Authentication and security
- IMEI mobile equipment id queries
- Subscriber management
- Fault recovery (we skip this)

Raimo Kantola – S- 2005 **Signaling Protocols** 9 - 35

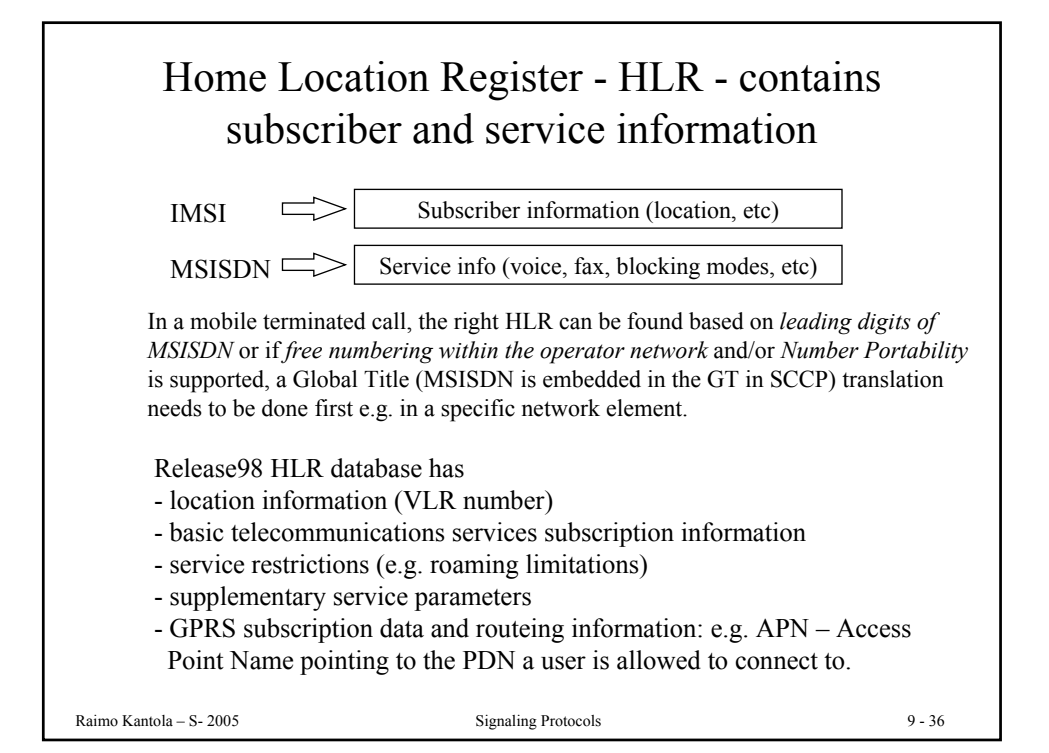

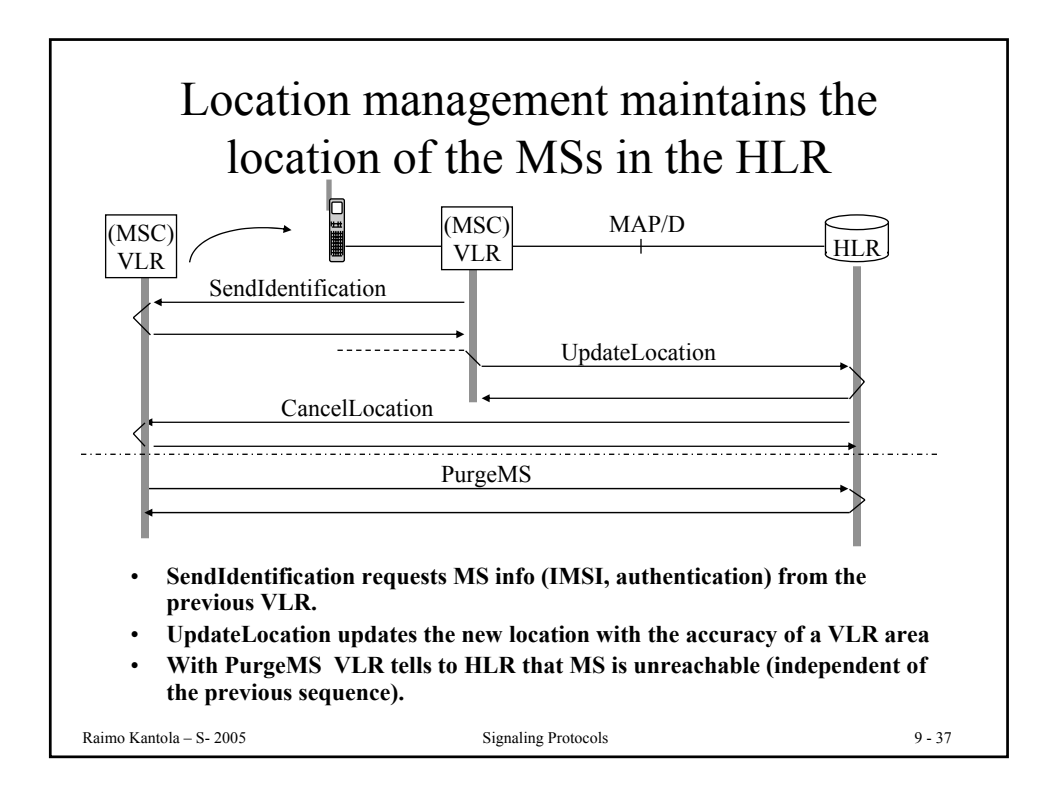

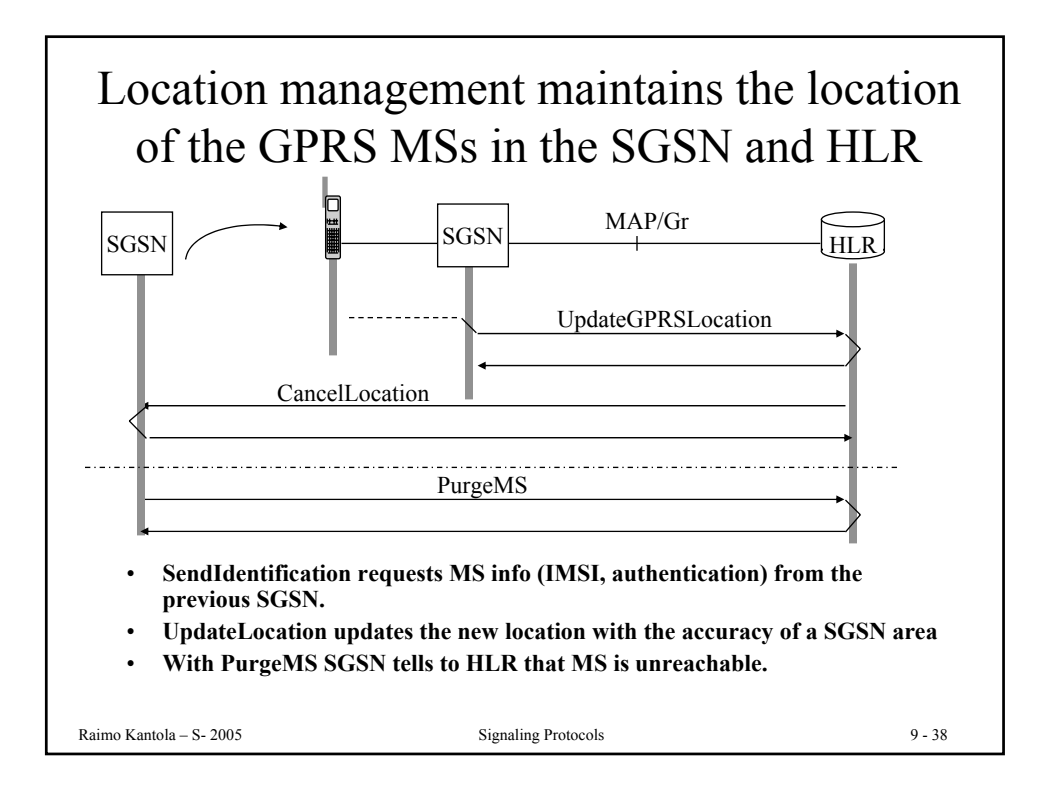

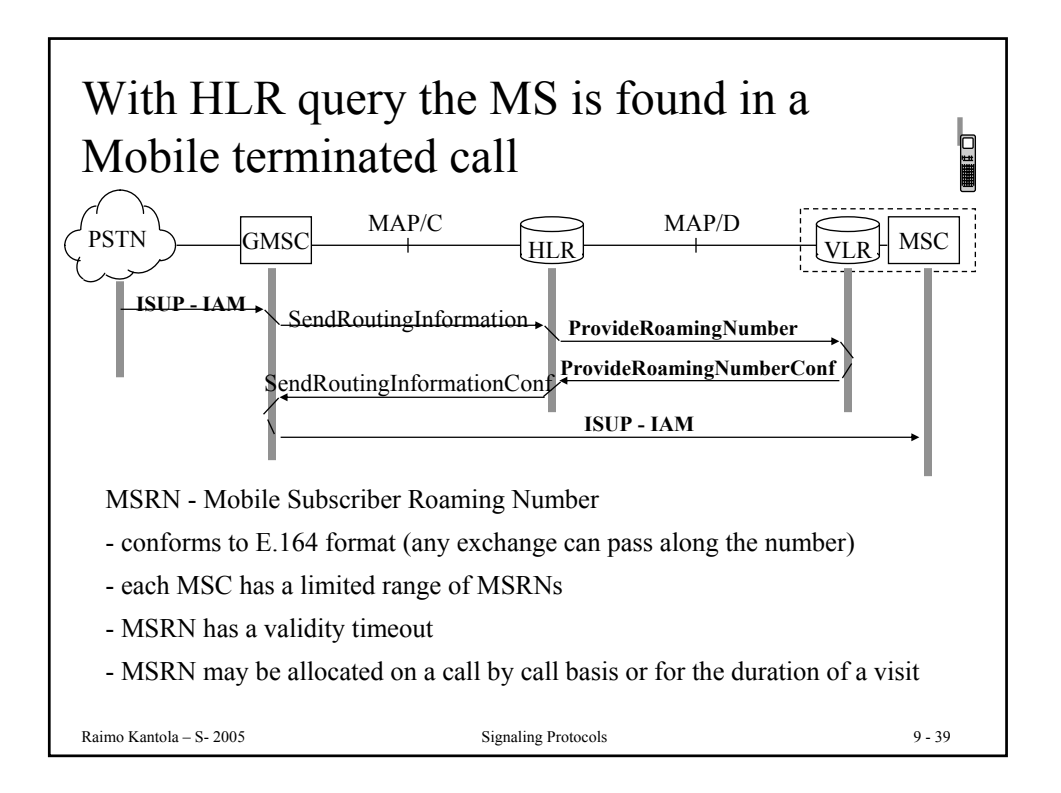

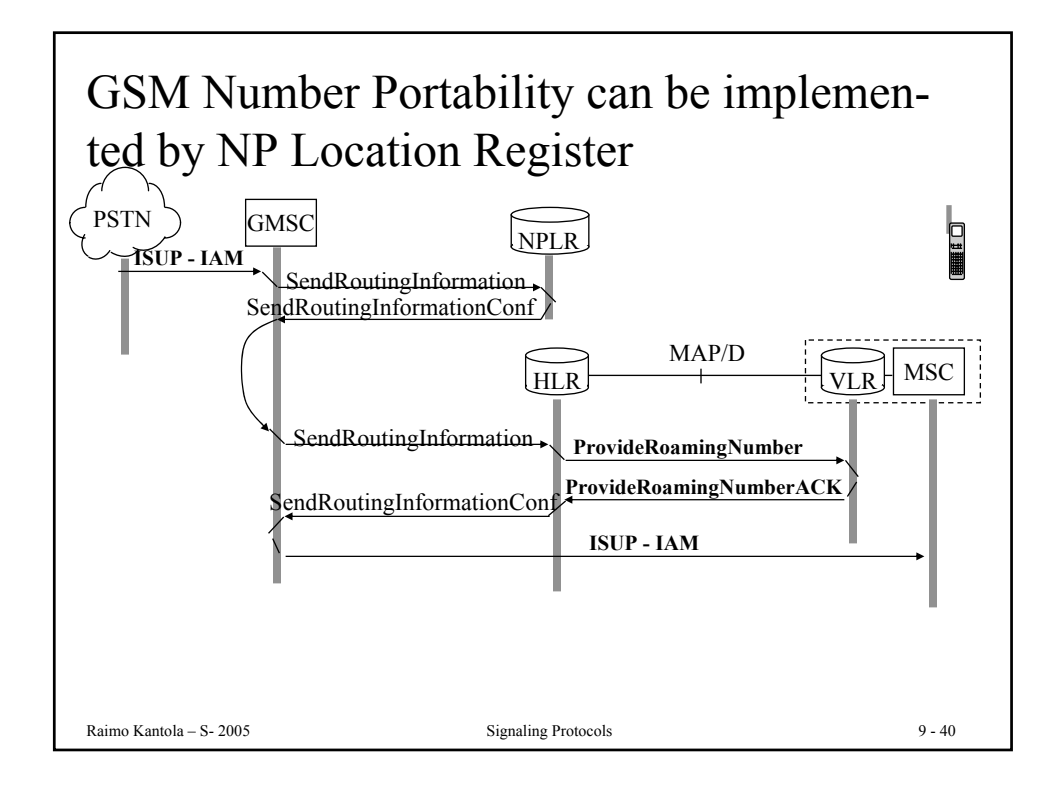

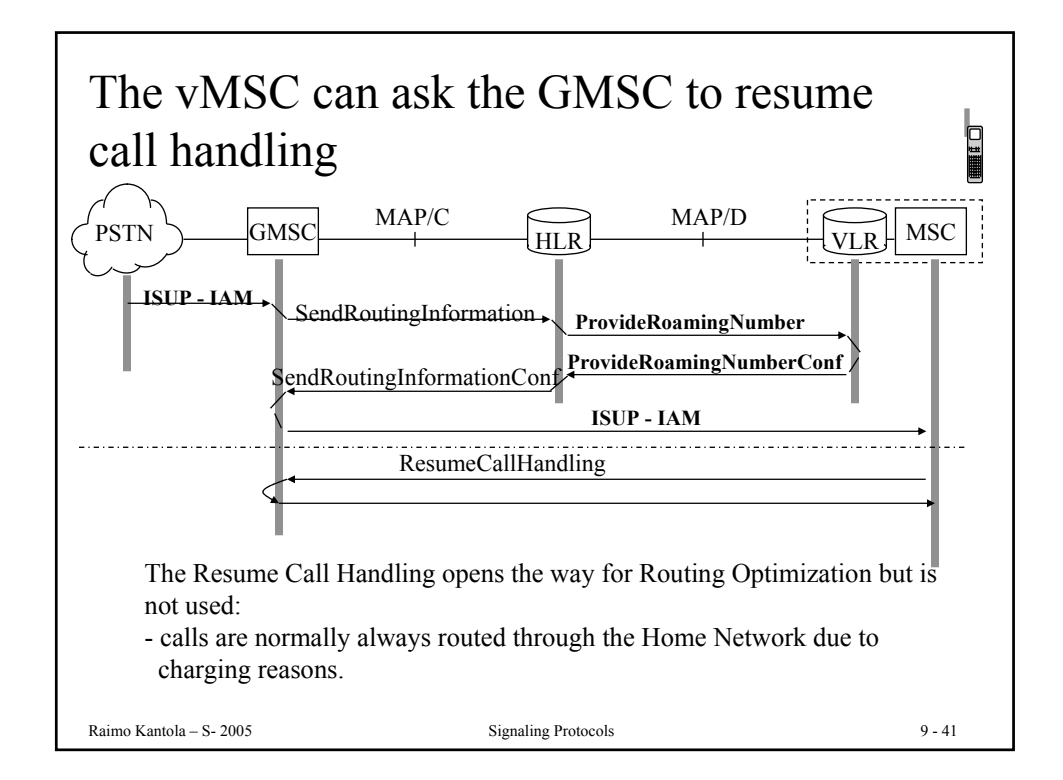

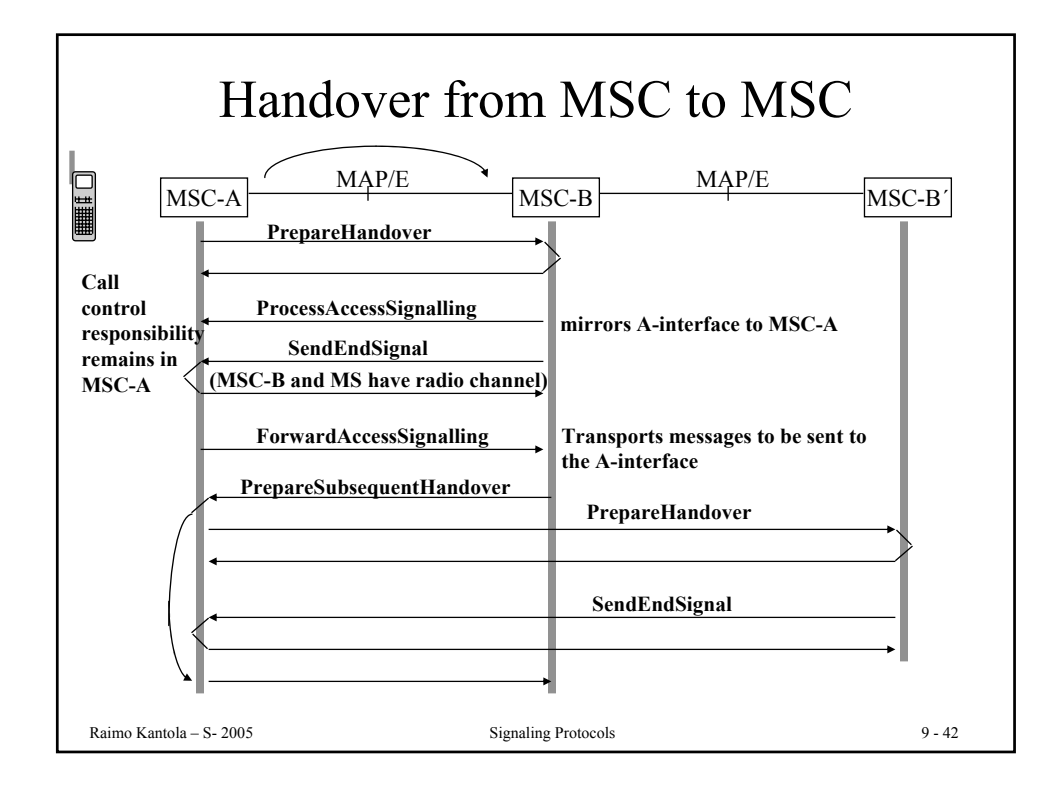

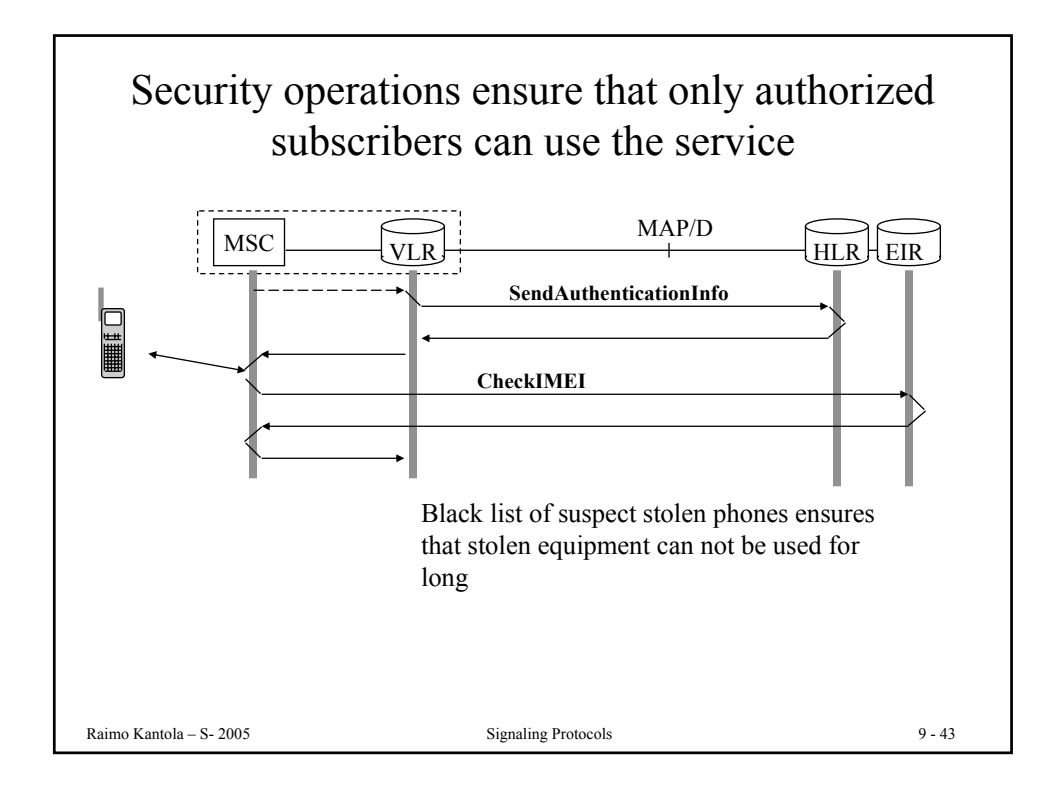

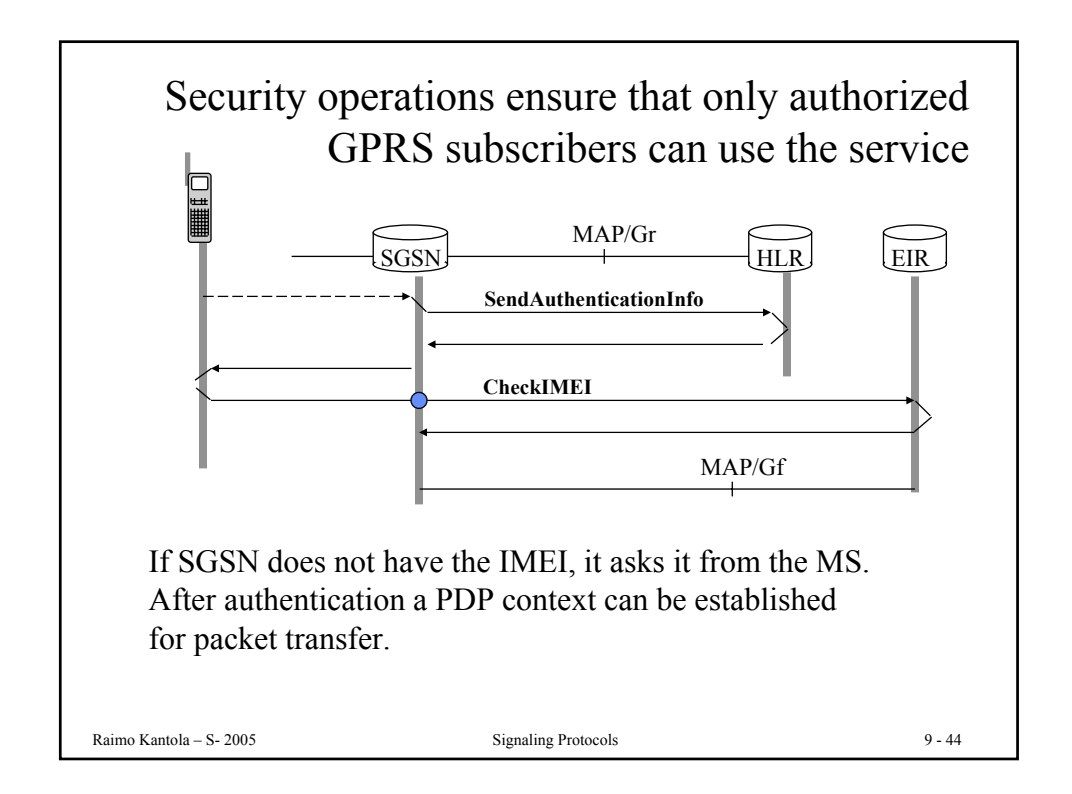

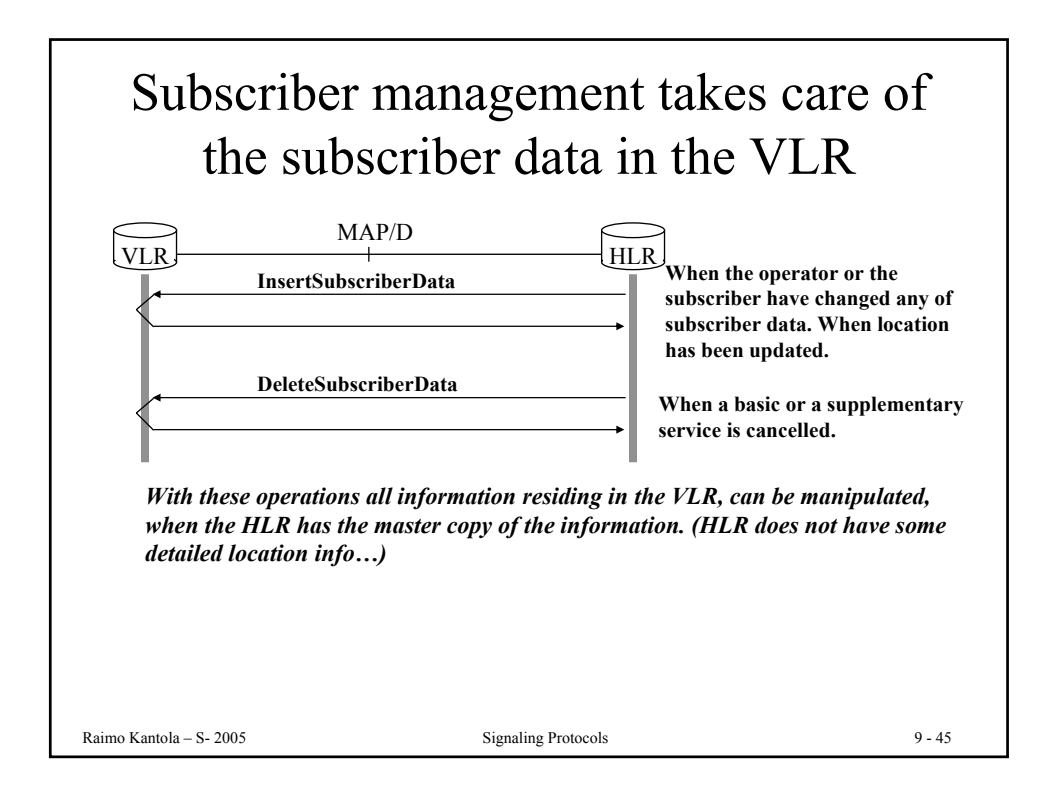

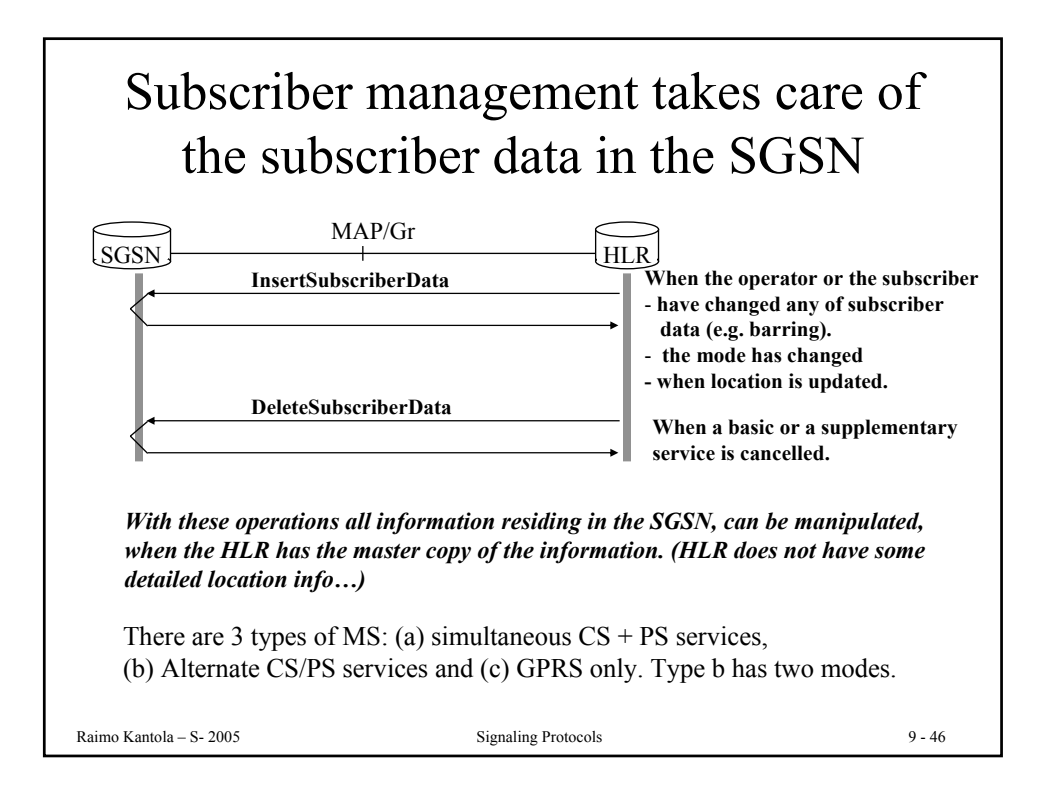

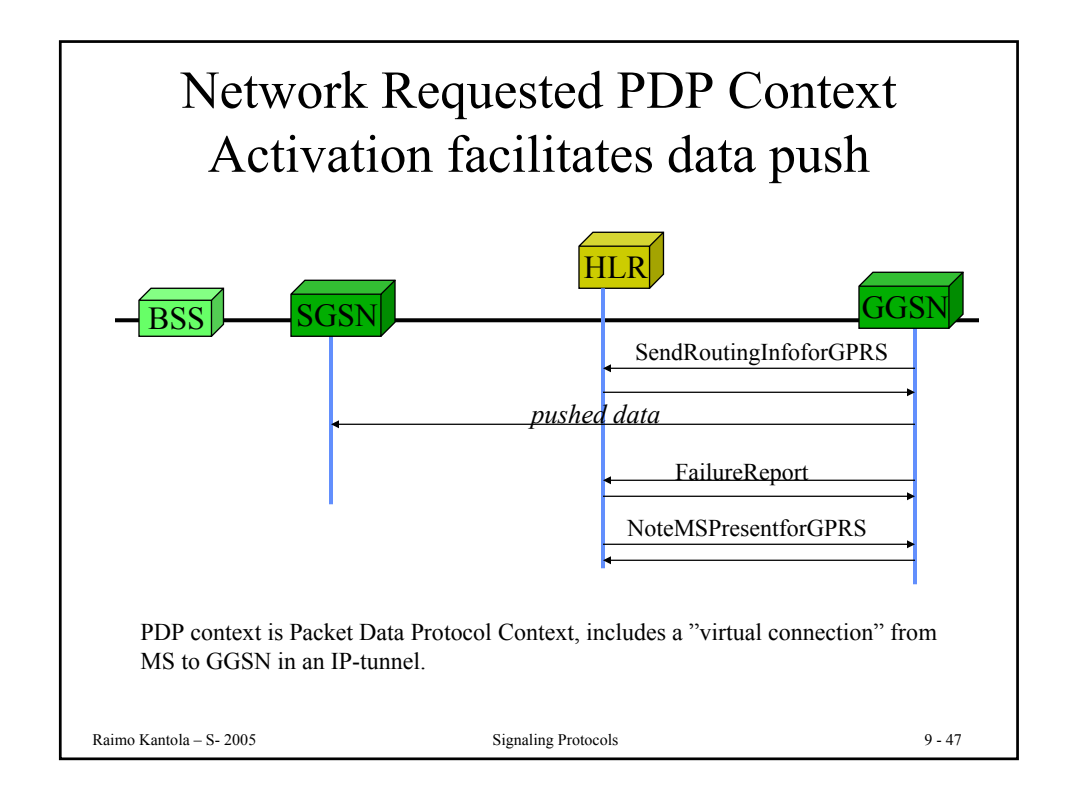

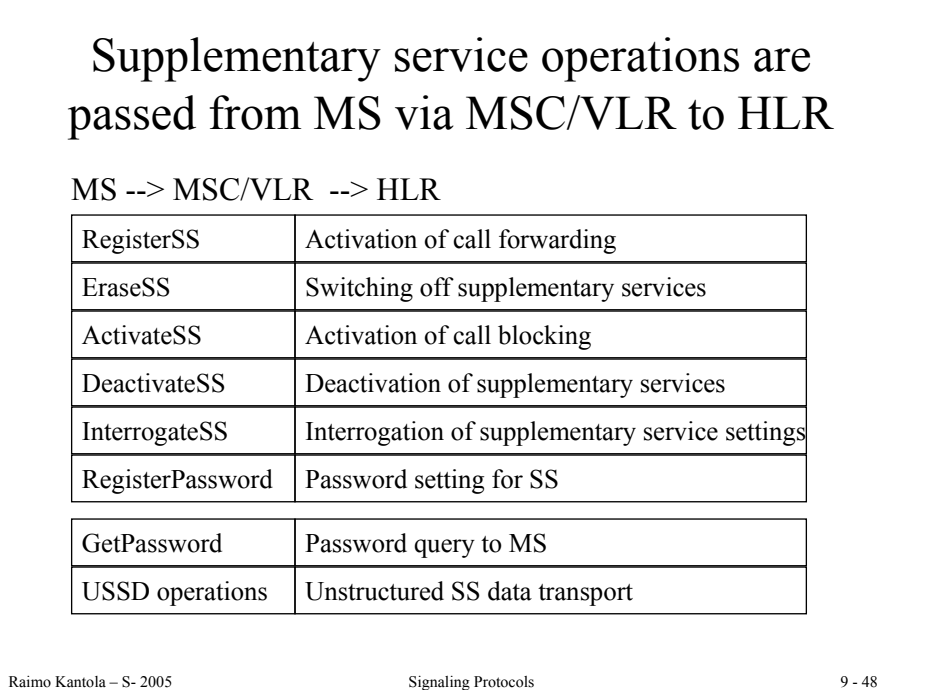

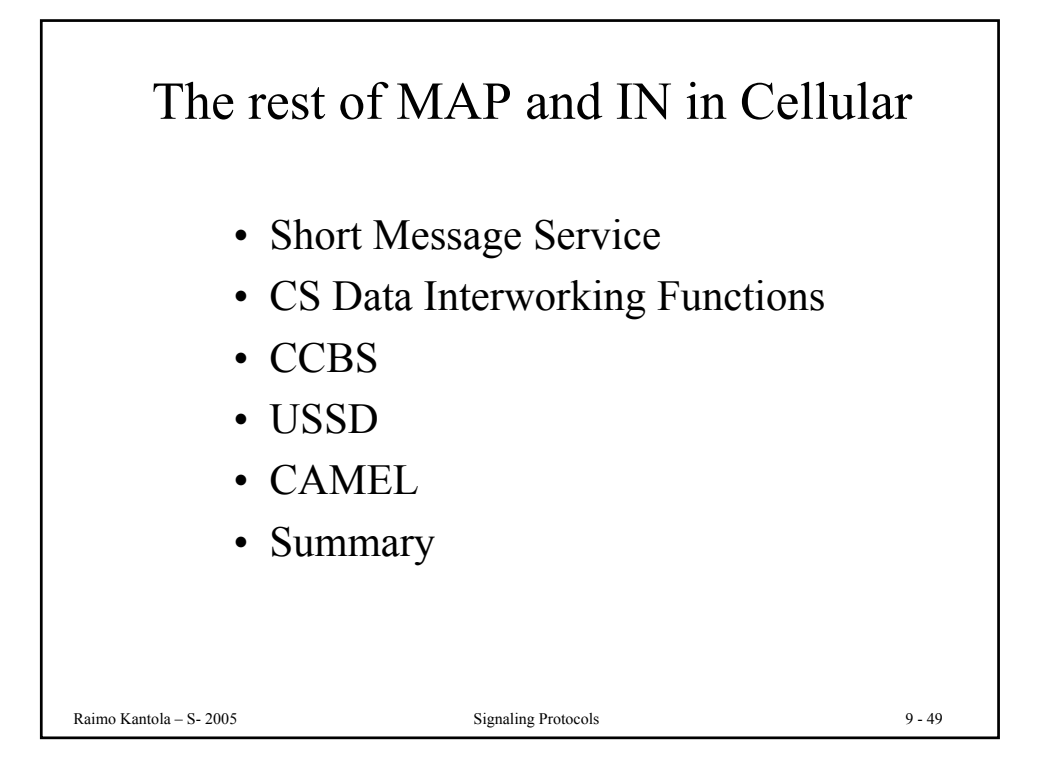

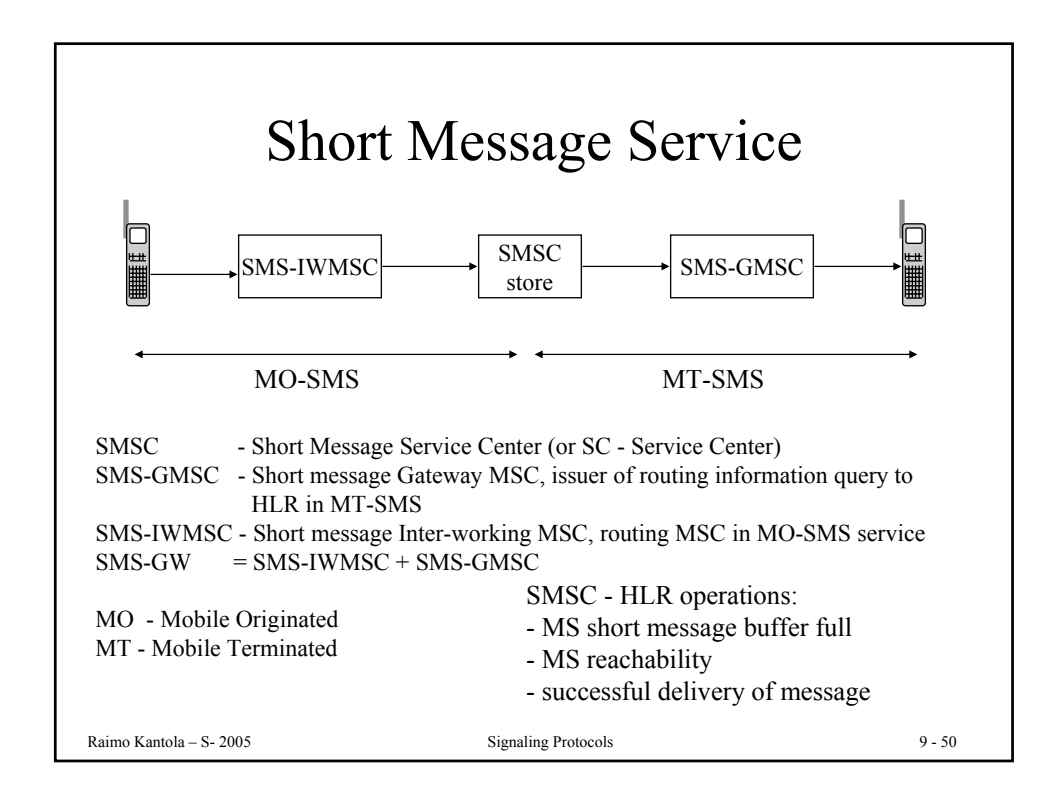

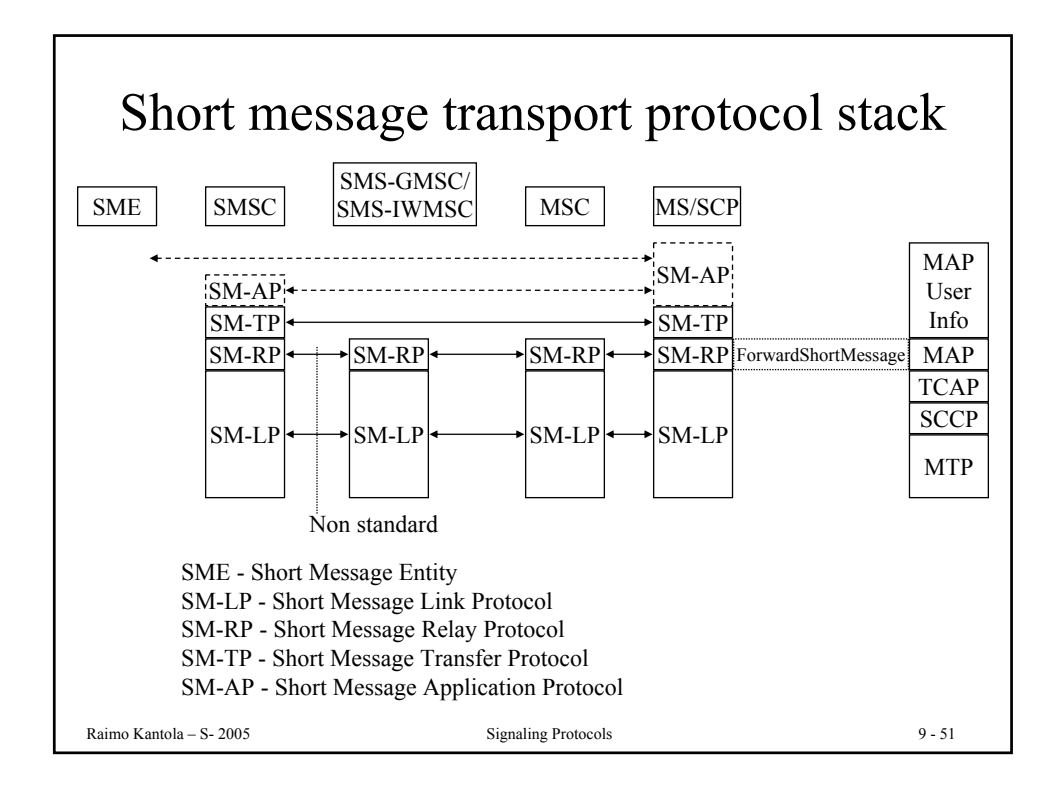

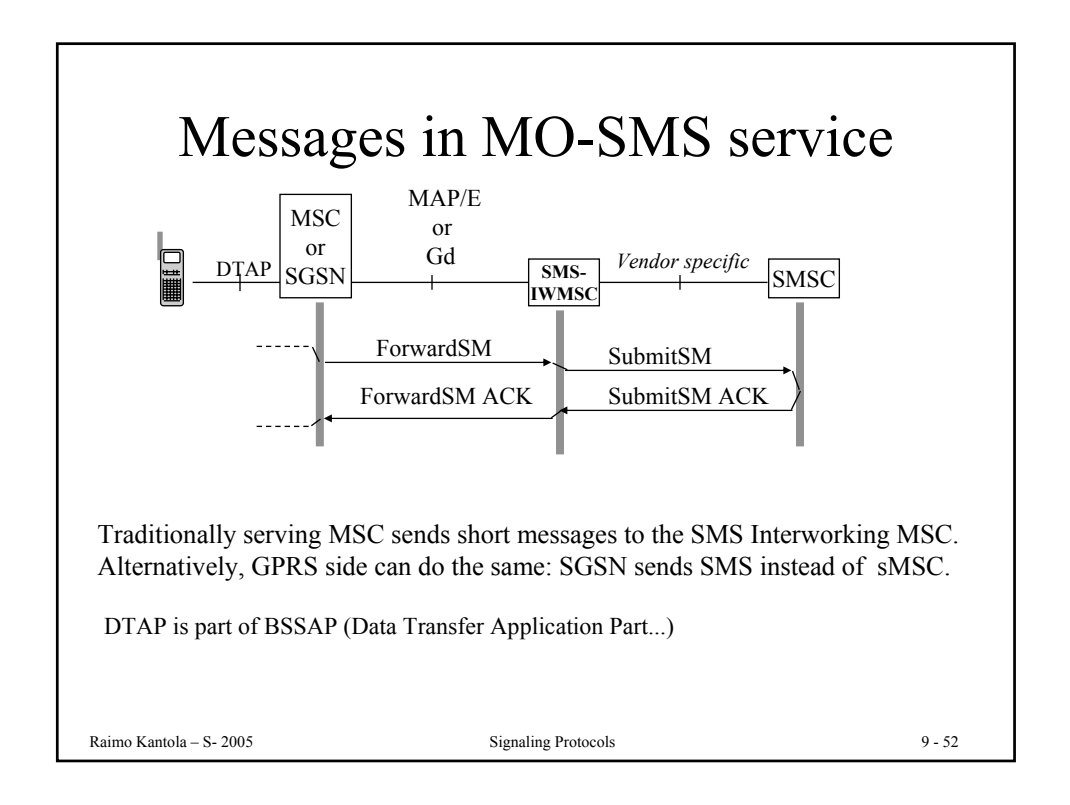

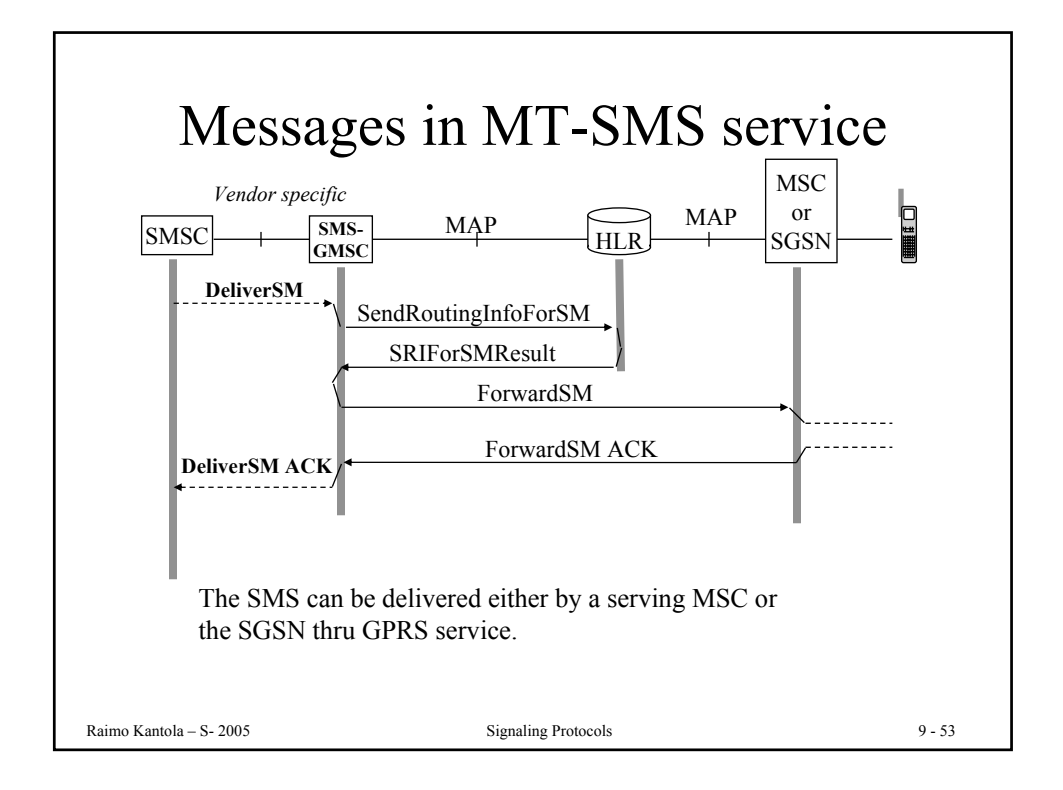

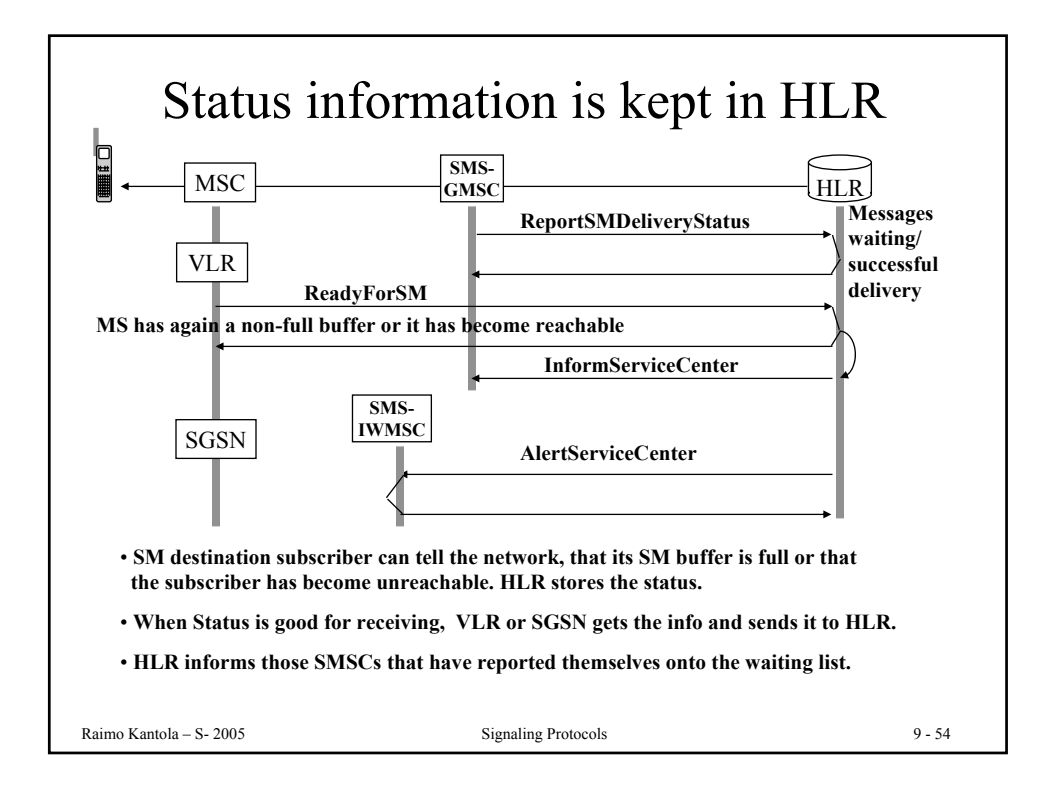

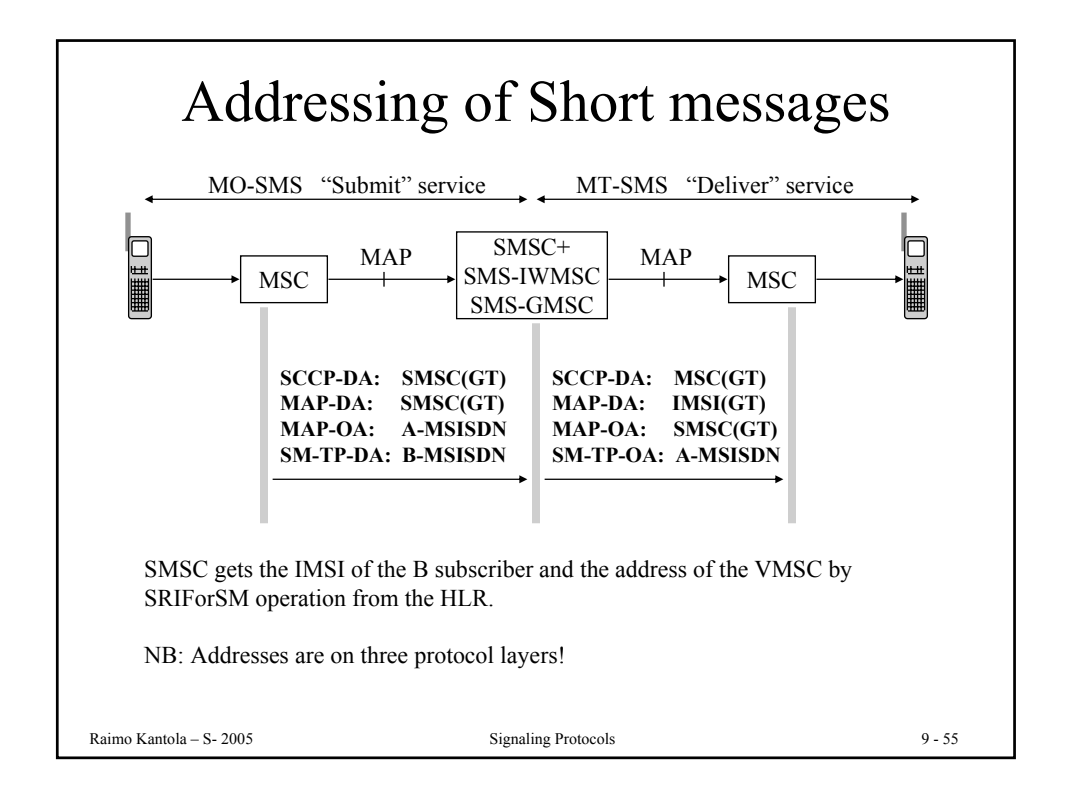

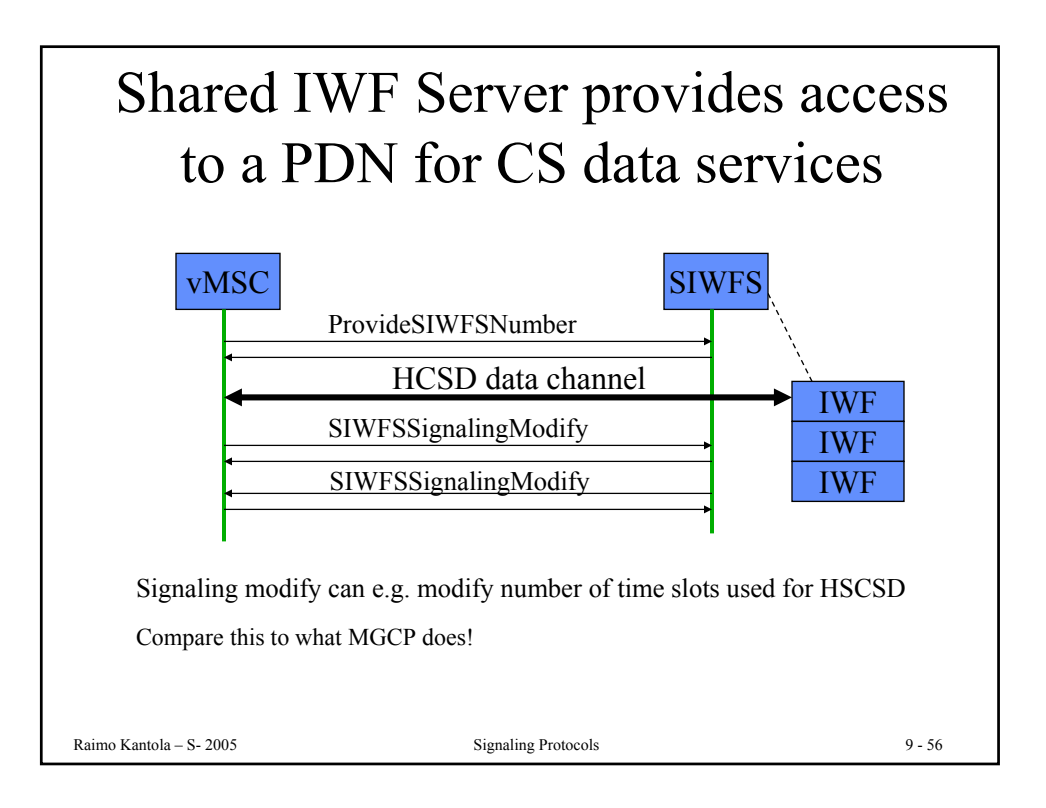

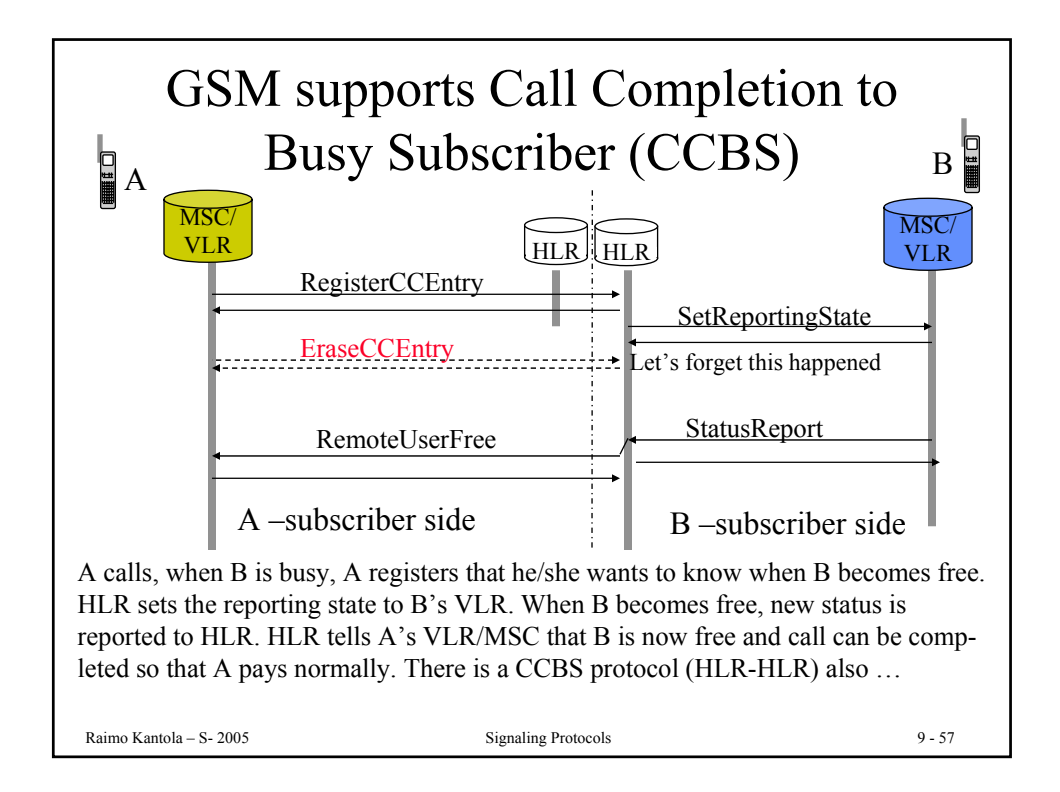

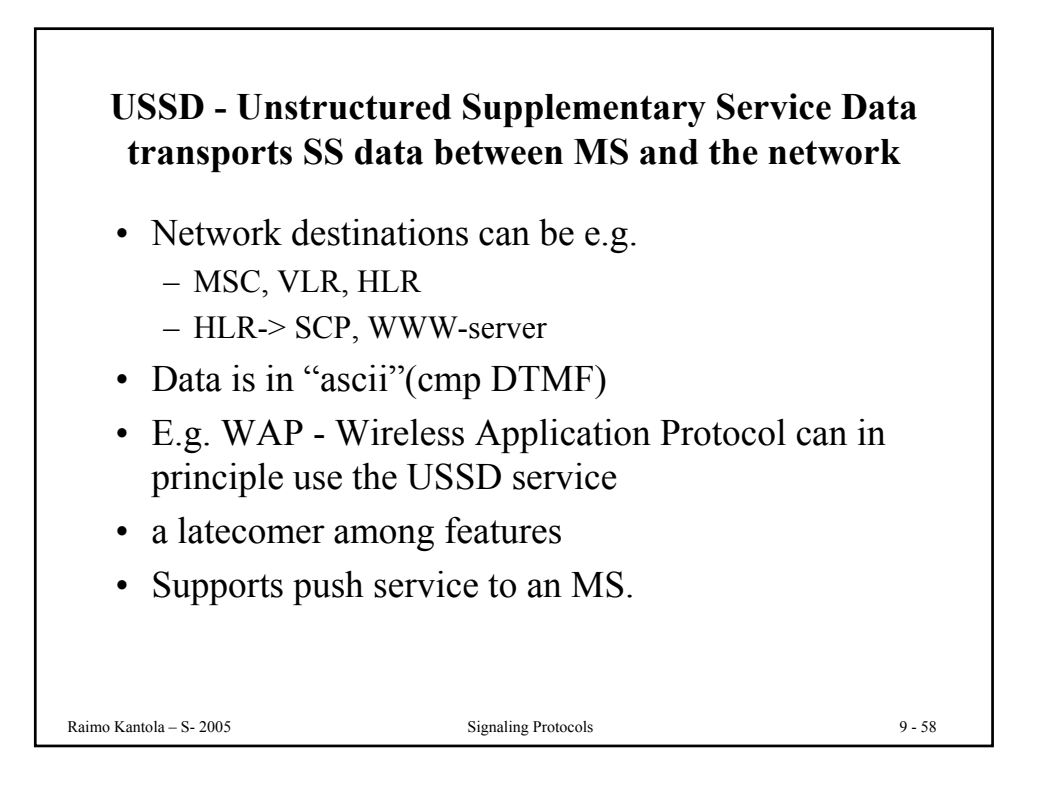

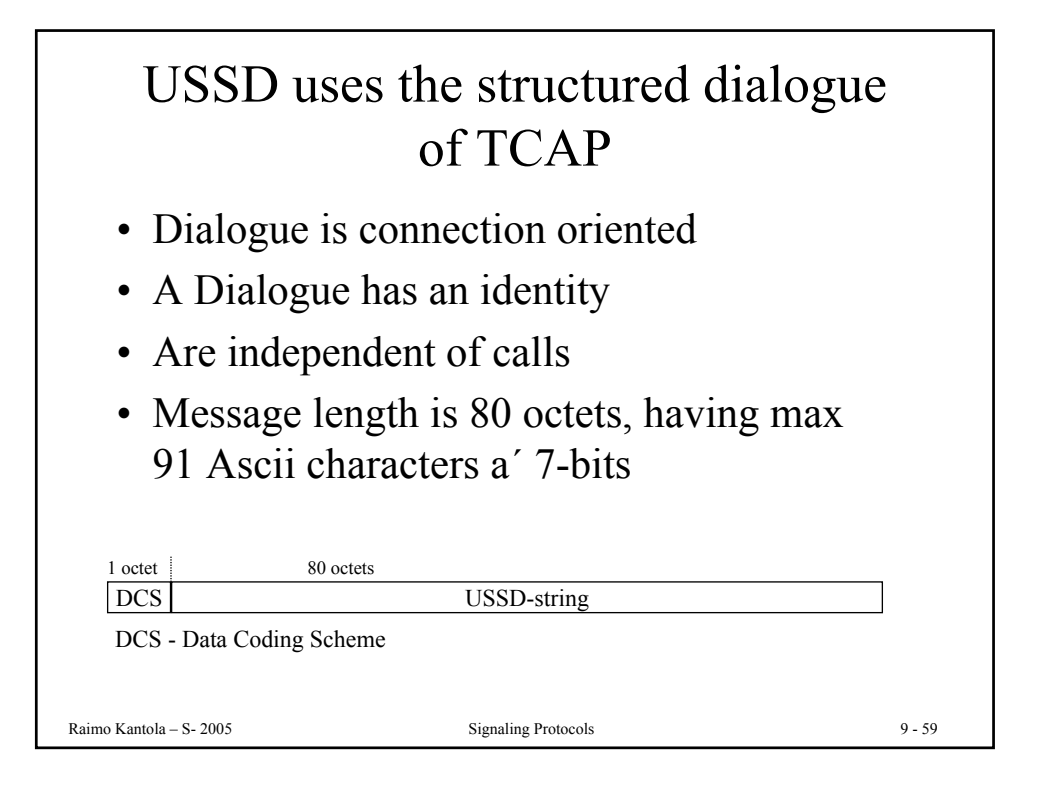

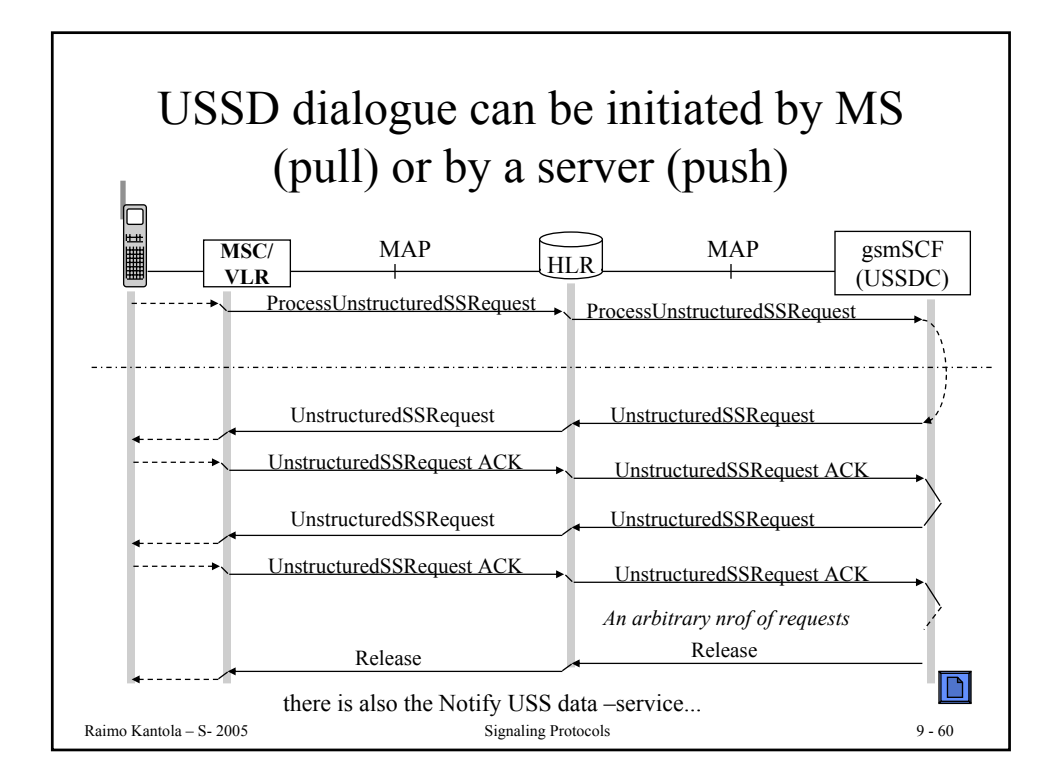

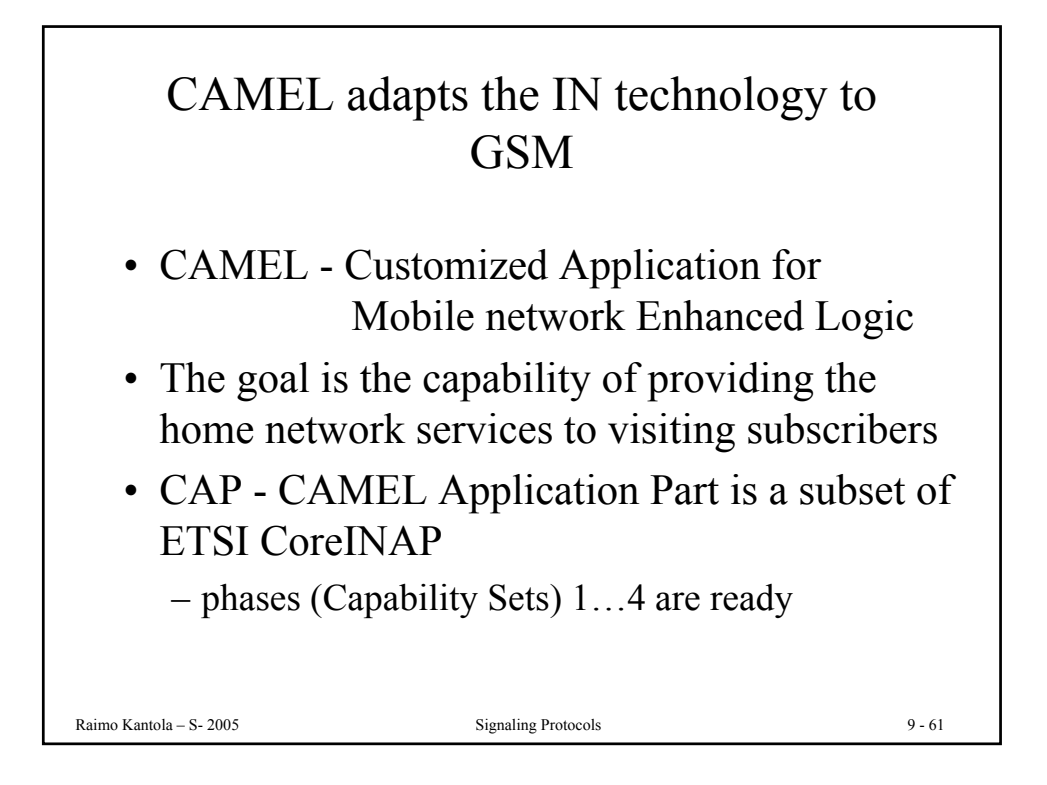

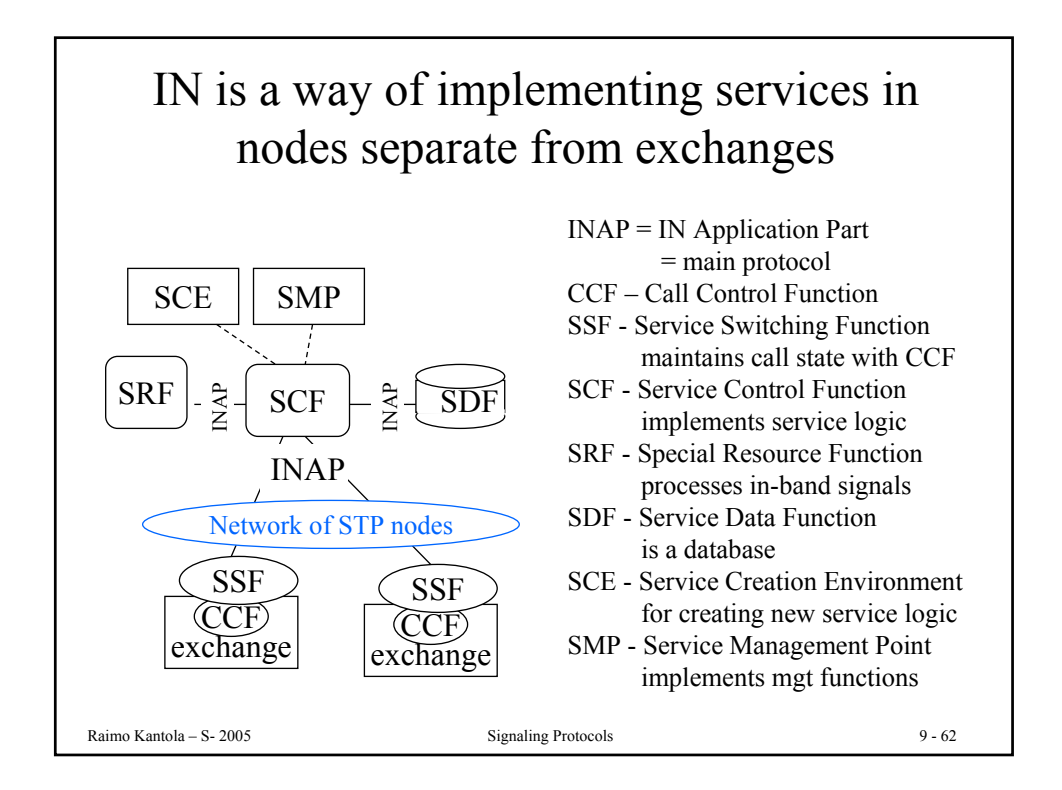

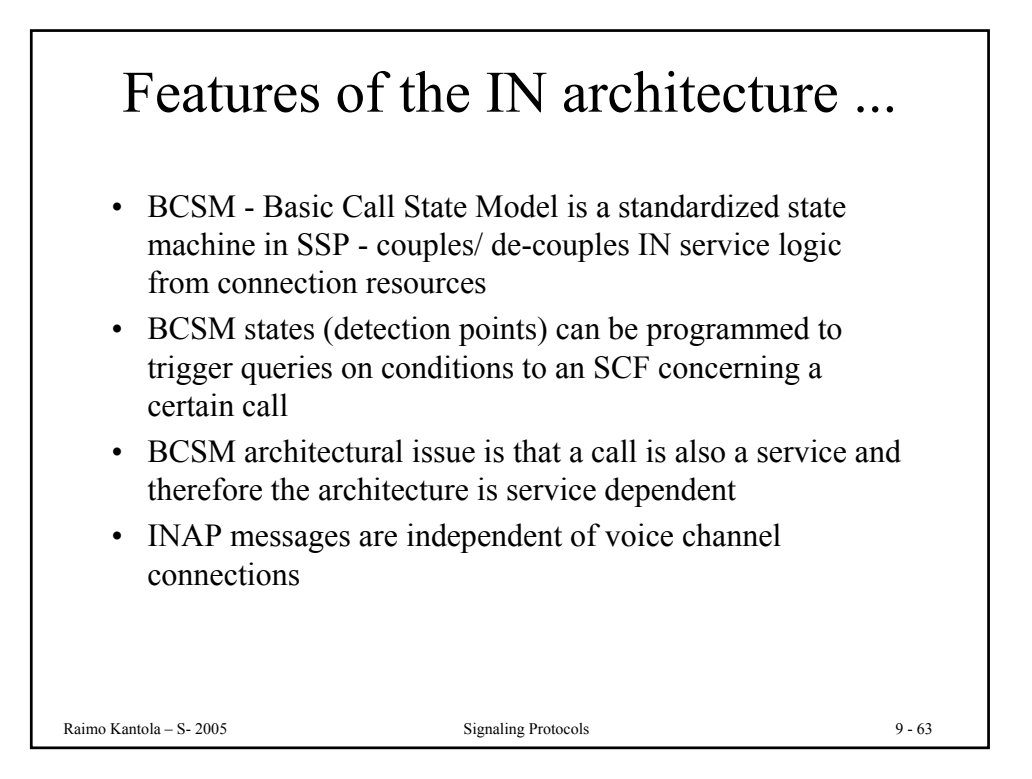

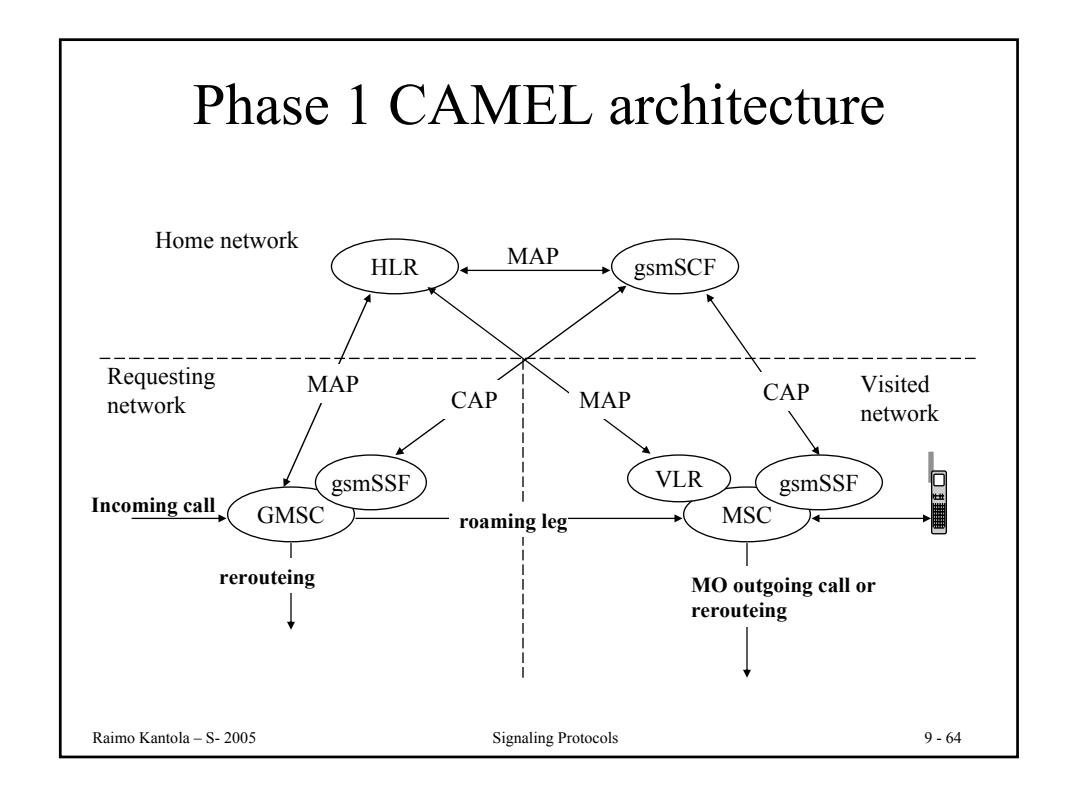

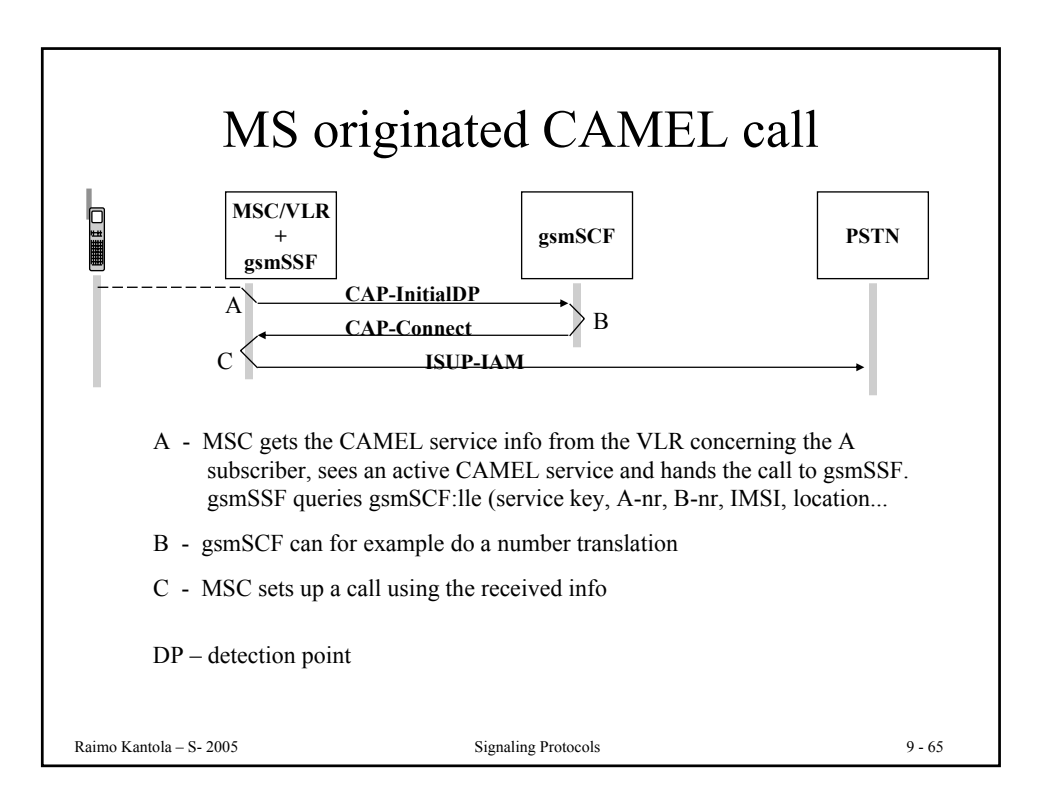

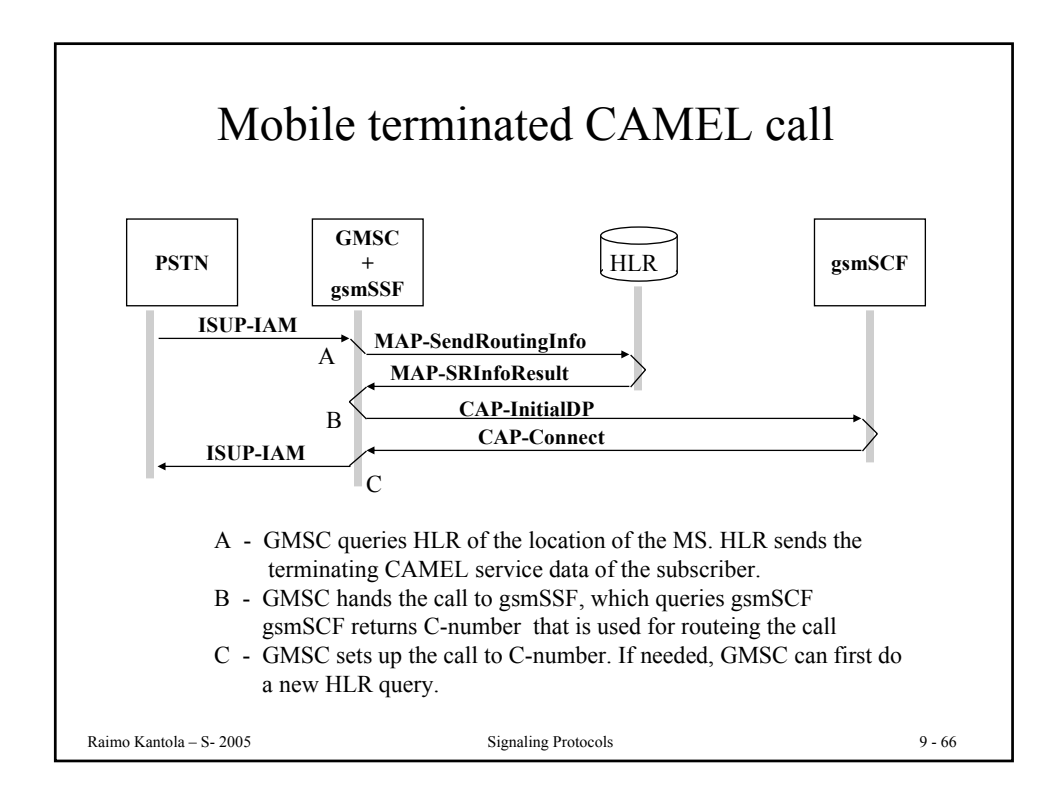

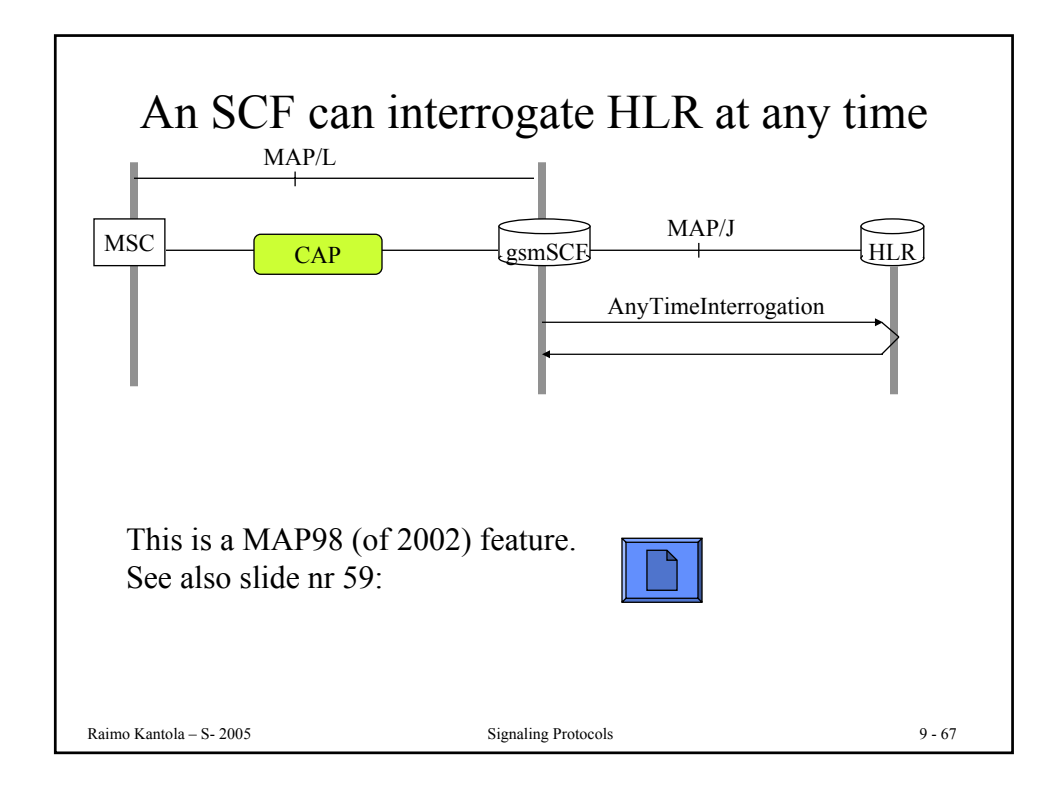

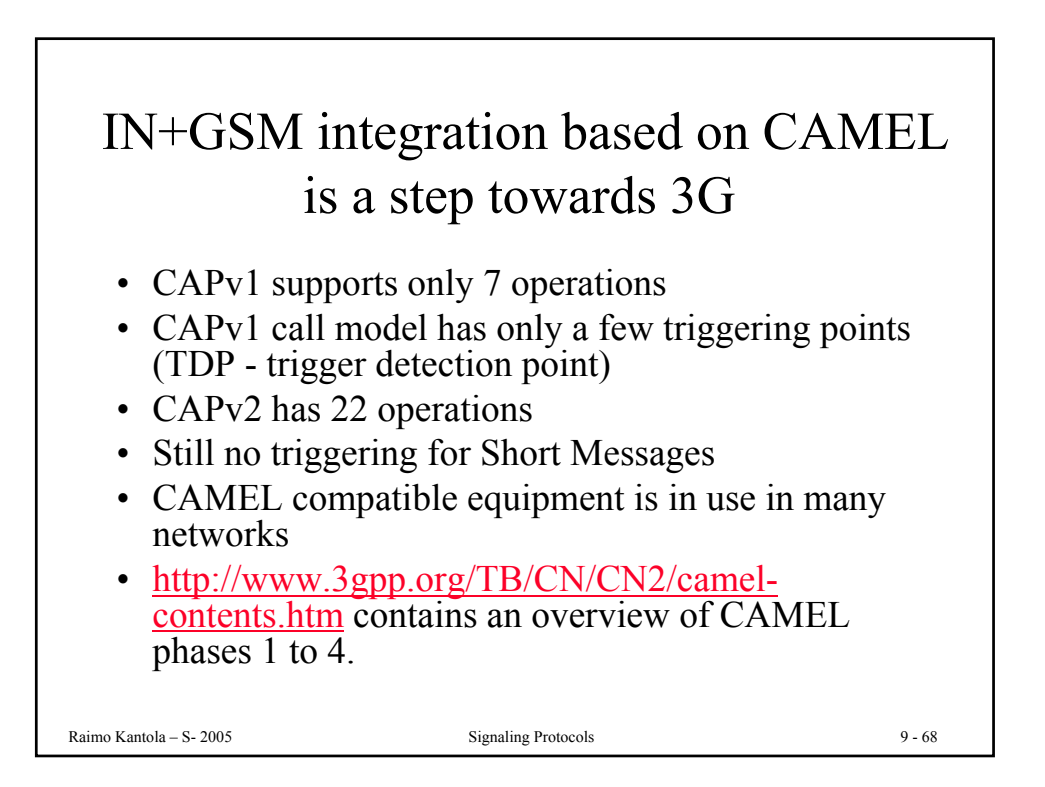

## MAP summary

- MAP has been introduced in several phases and releases.
- Provides a working solution to mobility including smooth handovers for CS services.
- Supports mobility for packet services (simplified handover) for GPRS Core.
- Is heavy on features.
- Future: MAP over IP? MAPSec (Release 4)?

Raimo Kantola – S- 2005 Signaling Protocols 9 - 69